#### **МИНОБРНАУКИ РОССИИ ФЕДЕРАЛЬНОЕ ГОСУДАРСТВЕННОЕ БЮДЖЕТНОЕ ОБРАЗОВАТЕЛЬНОЕ УЧРЕЖДЕНИЕ ВЫСШЕГО ОБРАЗОВАНИЯ «ВОРОНЕЖСКИЙ ГОСУДАРСТВЕННЫЙ УНИВЕРСИТЕТ ИНЖЕНЕРНЫХ ТЕХНОЛОГИЙ»**

 ДОКУМЕНТ ПОДПИСАН ЭЛЕКТРОННОЙ ПОДПИСЬЮ Сертификат: 00A29CA99D98126F4EB57F6F989D713C88 Владелец: Василенко Виталий Николаевич Действителен: с 07.07.2022 до 30.09.2023

**УТВЕРЖДАЮ**

Проректор по учебной работе

\_\_\_\_\_\_\_\_\_\_\_\_ Василенко В.Н.

«25»\_\_\_\_\_\_05\_\_\_\_\_ 2023

## РАБОЧАЯ ПРОГРАММА МЕЖДИСЦИПЛИНАРНОГО КУРСА

**Установка и конфигурирование периферийного оборудования**<br>(Наименование в соответствии с РУП)

Специальность/профессия

09.02.01 Компьютерные системы и комплексы (шифр и наименование специальности/профессии)

Квалификация выпускника Техник по компьютерным системам

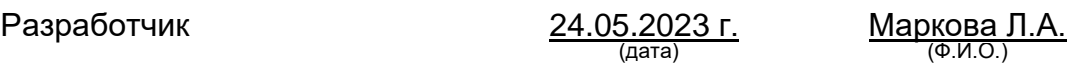

СОГЛАСОВАНО:

Председатель цикловой комиссии <u>информационных технологий</u><br>(наименование ЦК, являющейся ответственной за данную специальность, профессию)

 \_\_24.05.2023 г.\_\_\_\_\_ \_\_\_\_\_\_\_Володина Ю.Ю.\_\_\_\_\_\_\_\_\_\_\_\_\_\_\_\_\_\_ (Ф.И.О.)(дата) 

## **1. Цели и задачи междисциплинарного курса**

Целями освоения междисциплинарного курса МДК.02.02 УСТАНОВКА И КОНФИГУРИРОВАНИЕ ПЕРИФЕРИЙНОГО ОБОРУДОВАНИЯ является подготовка выпускника к выполнению и решению профессиональных задач в **области**  эксплуатации, технического обслуживания, сопровождения и настройка компьютерных систем и комплексов

Объектами профессиональной деятельности выпускников при освоении данного междисциплинарного курса являются:

- периферийное оборудование;

- компьютерные системы, комплексы и сети;

- продажа сложных технических систем;

- первичные трудовые коллективы.

Междисциплинарный курс направлен на решение задач следующего вида профессиональной деятельности:

• применение микропроцессорных систем, установка и настройка периферийного оборудования.

Программа составлена в соответствии с требованиями федерального государственного образовательного стандарта среднего профессионального образования по специальности 09.02.01 Компьютерные системы и комплексы (утв. приказом Министерства образования и науки РФ от 28.07.2014 N 849).

### **2. Перечень планируемых результатов обучения, соотнесенных с планируемыми результатами освоения образовательной программы**

В результате освоения междисциплинарного курса в соответствии с предусмотренными компетенциями обучающийся должен уметь:

подготавливать компьютерную систему к работе;

выявлять причины неисправностей и сбоев, принимать меры по их устранению;

проводить инсталляцию и настройку компьютерных систем;

осуществлять установку и конфигурирование персональных компьютеров и подключение периферийных устройств;

*классифицировать внешние запоминающие устройства;*

*обрабатывать видеосигнал.*

знать:

способы конфигурирования и установки персональных компьютеров, программную поддержку их работы;

способы подключения стандартных и нестандартных программных утилит (ПУ);

причины неисправностей и возможных сбоев;

классификацию, общие принципы построения и физические основы работы периферийных устройств;

*механизмы периферийных устройств;*

*внешние запоминающие устройства;*

*средства обработки видеосигнала*

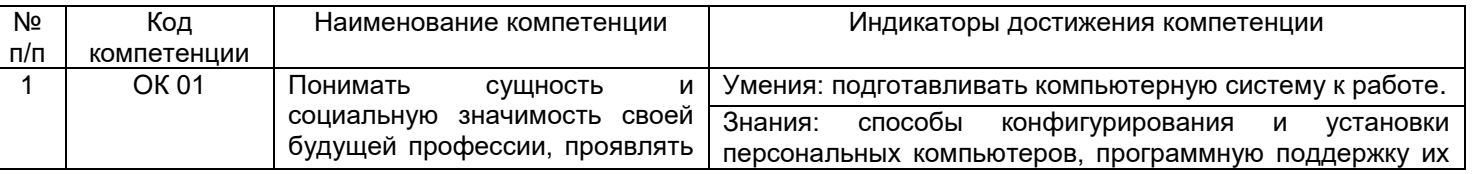

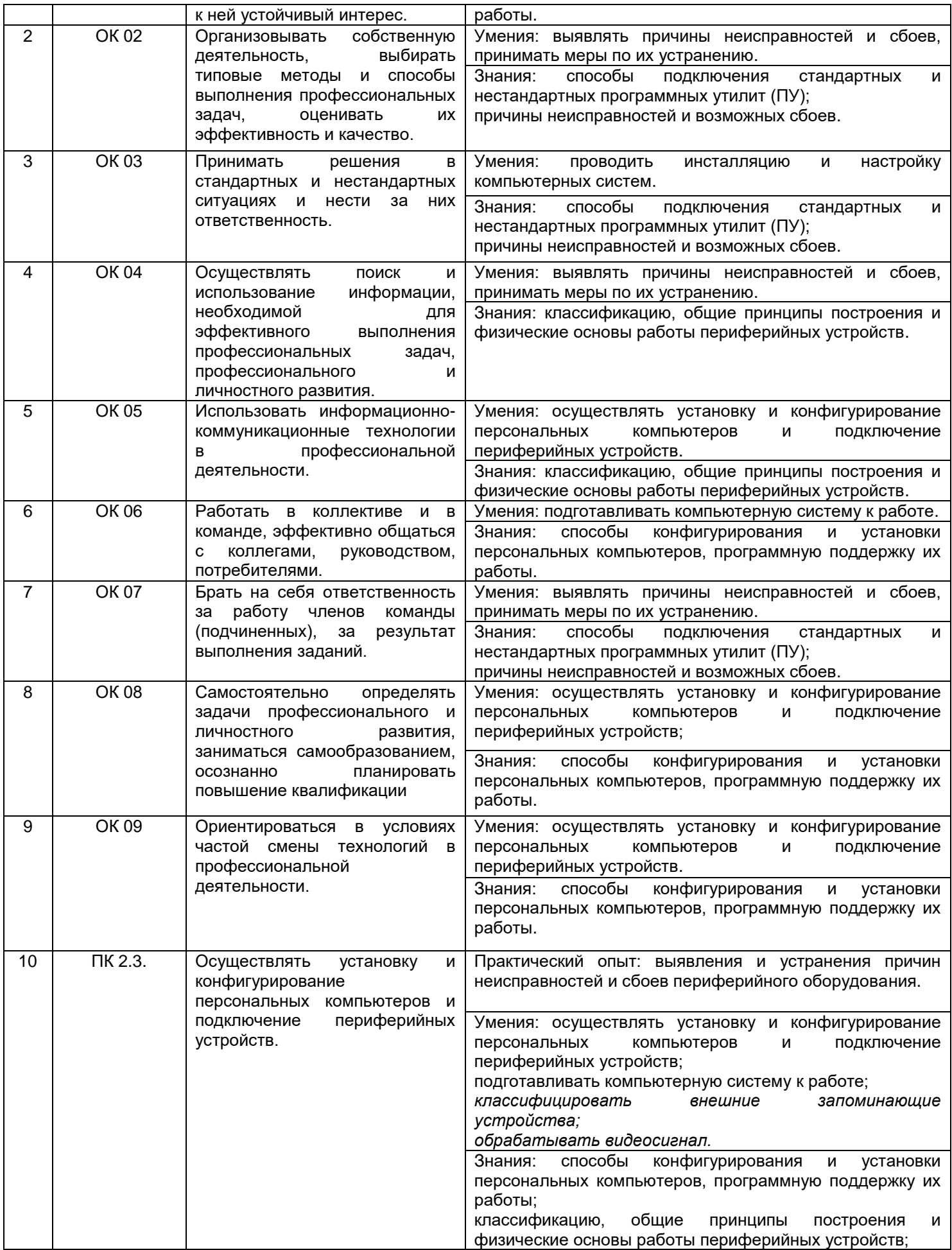

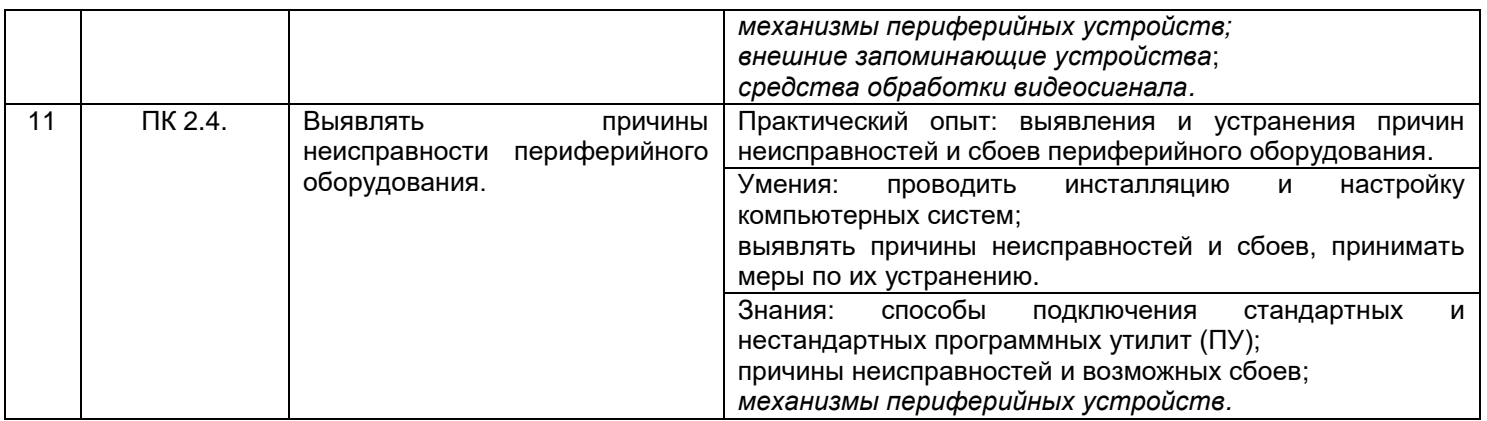

## **3. Место междисциплинарного курса в структуре основной профессиональной образовательной программы**

Междисциплинарный курс относится к обязательной и вариативной части профессионального модуля ПМ.02 и изучается в 5 и 6 семестре 3 года обучения. Междисциплинарный курс основывается на изучении общепрофессиональных дисциплин «Основы электротехники», «Информационные технологии».

## **4. Объем междисциплинарного курса и виды учебной работы**

Общая трудоемкость междисциплинарного курса составляет \_\_428\_\_ ак. ч.

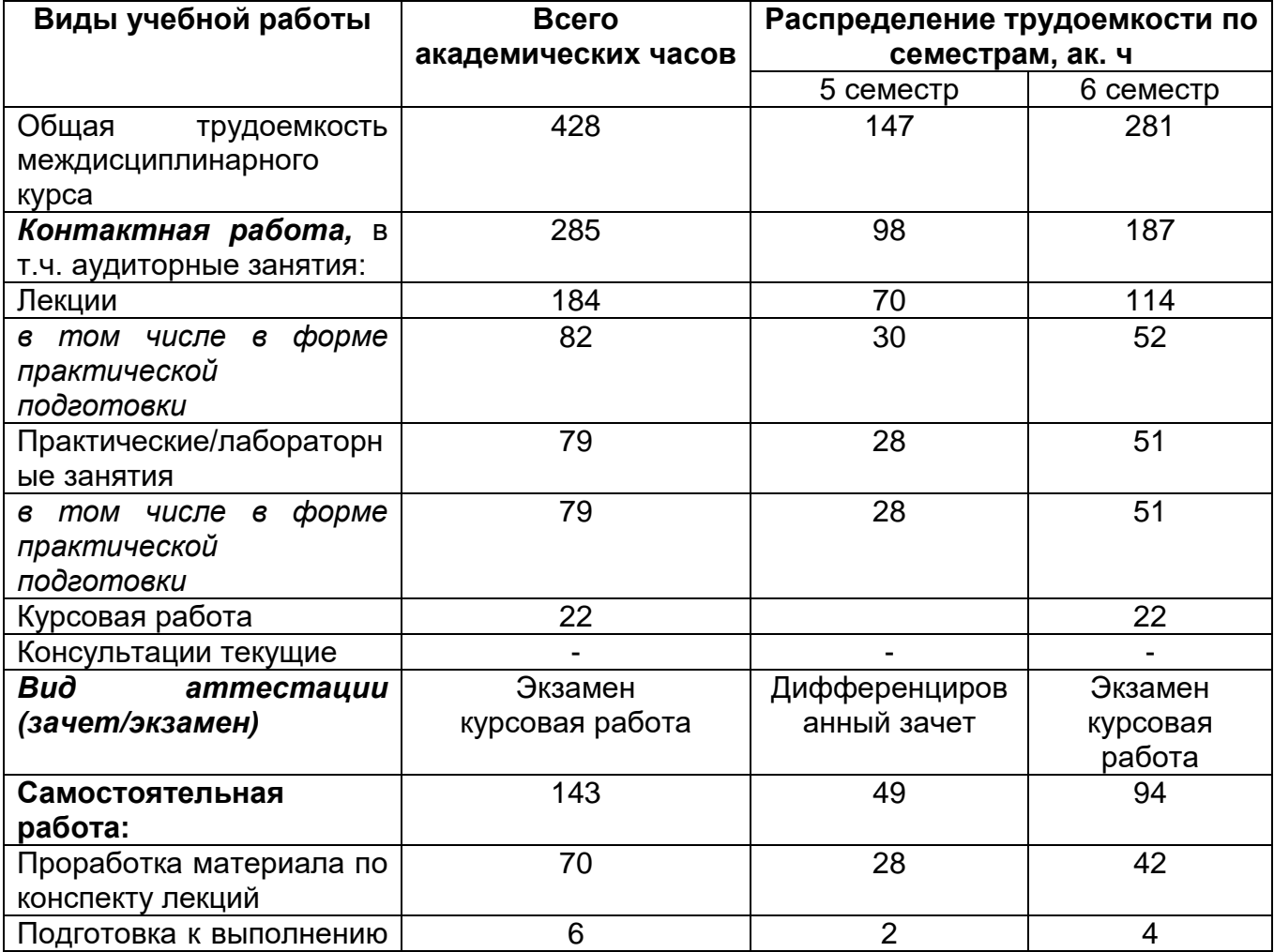

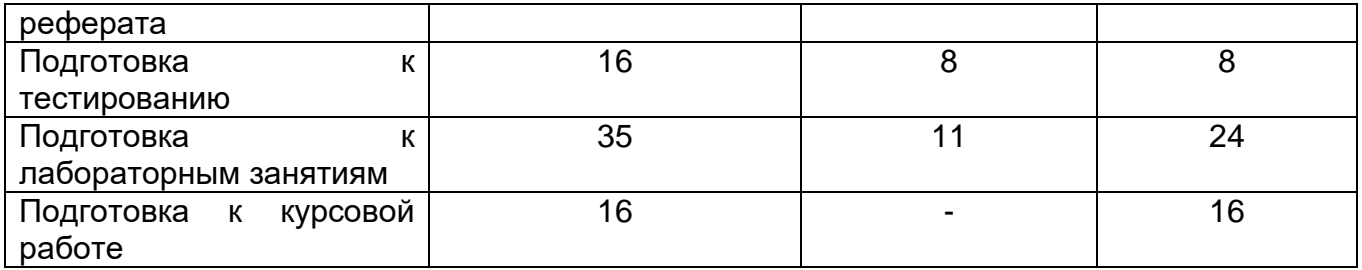

## **5 Содержание междисциплинарного курса, структурированное по темам (разделам) с указанием отведенного на них количества академических часов и видов учебных занятий**

## **5.1 Содержание разделов междисциплинарного курса**

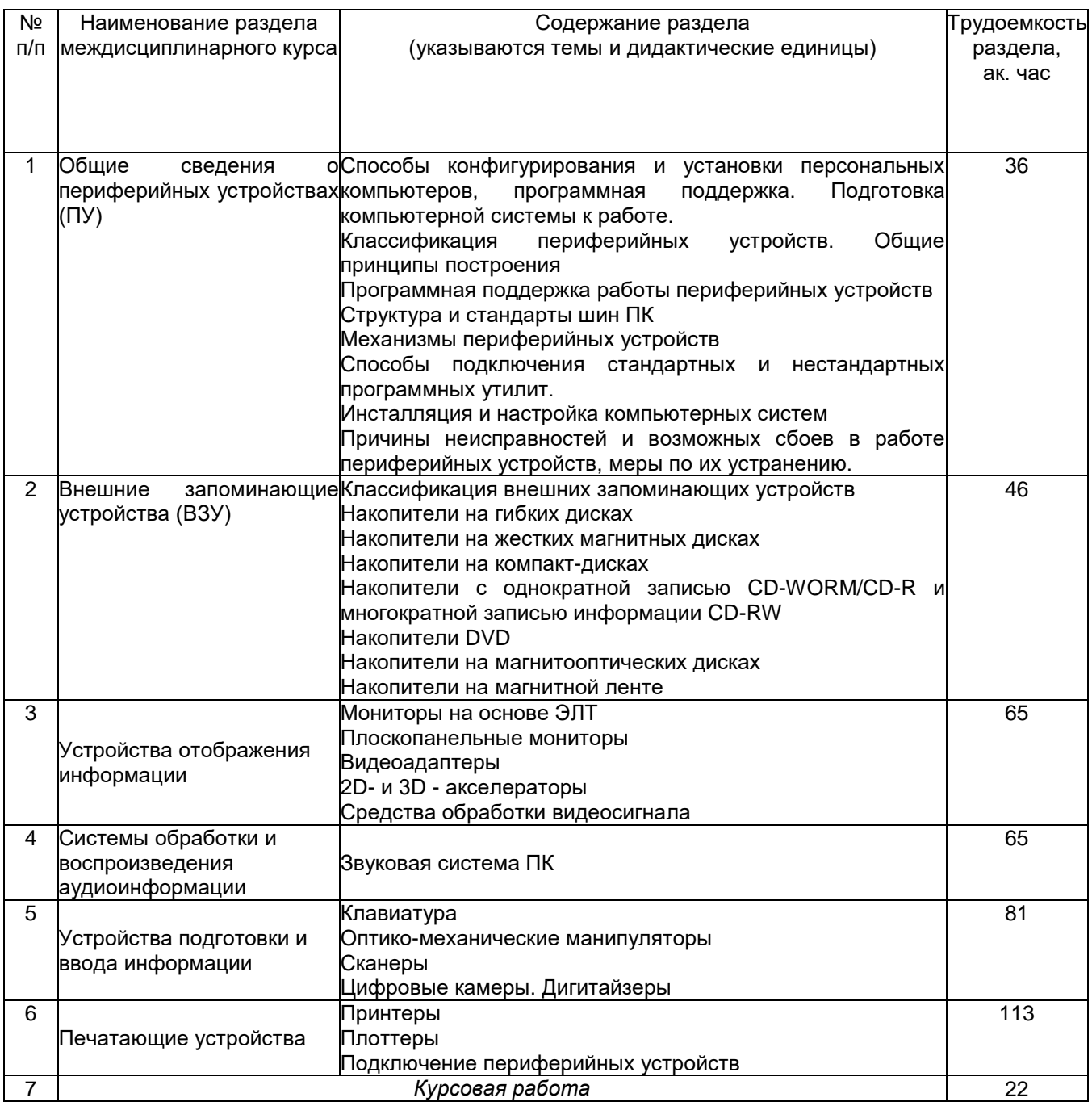

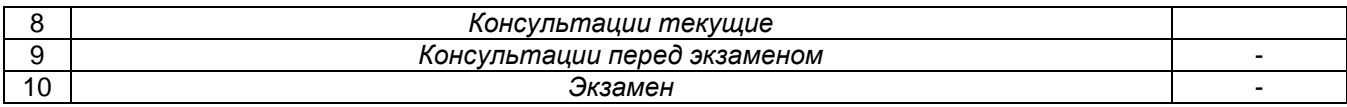

## **5.2 Разделы междисциплинарного курса и виды занятий**

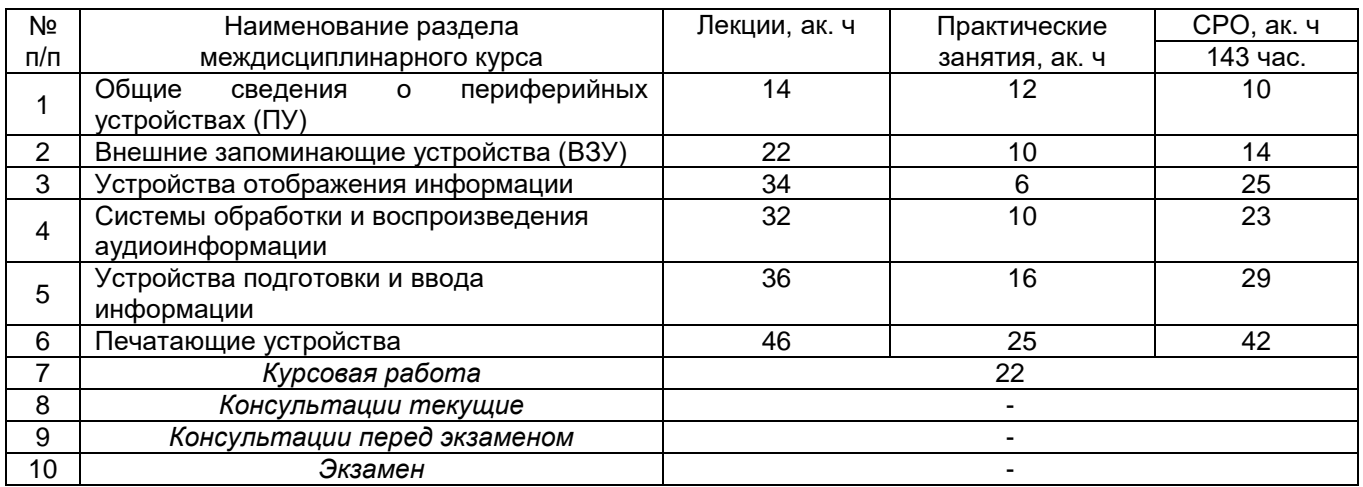

## 5.2.1 Лекции

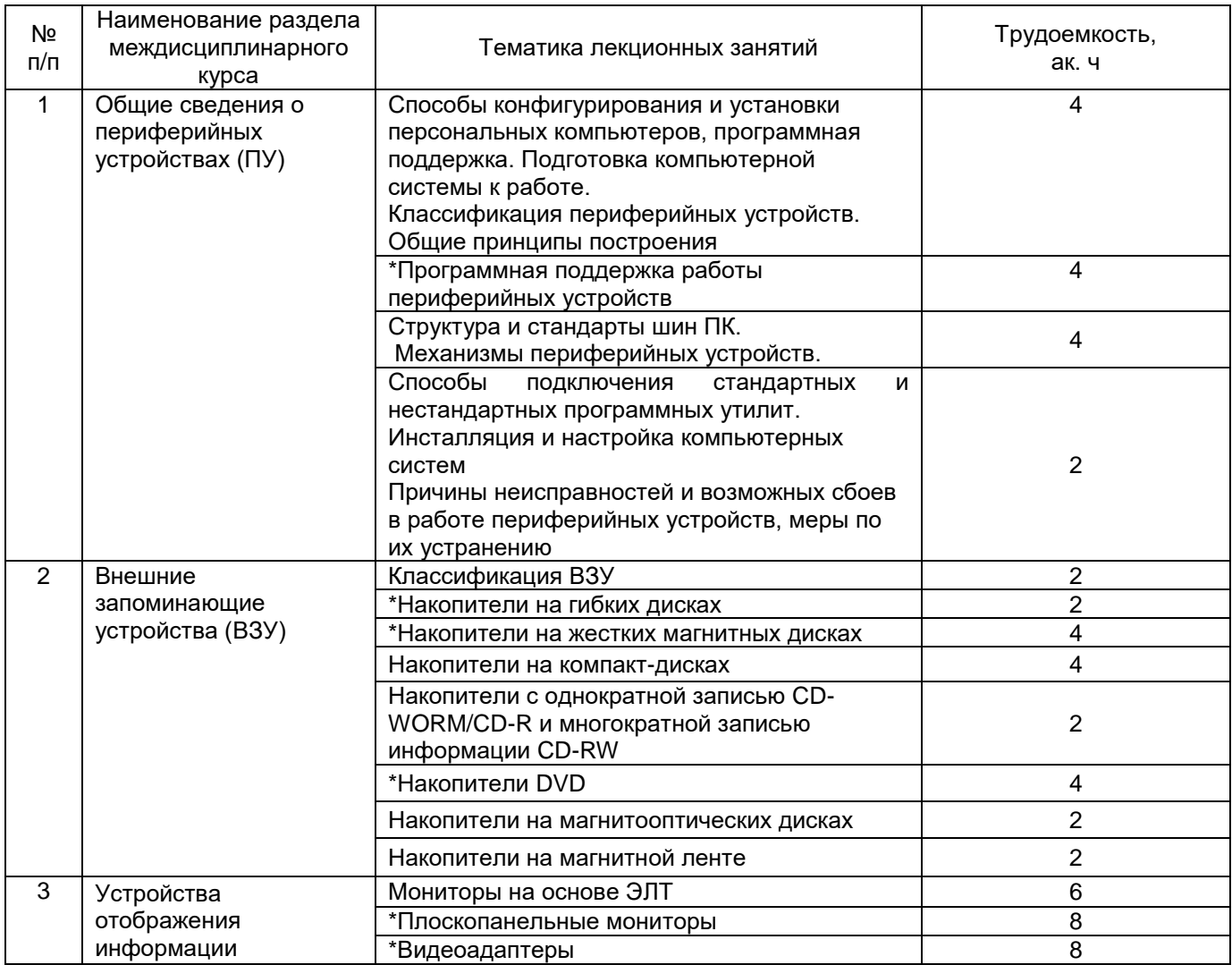

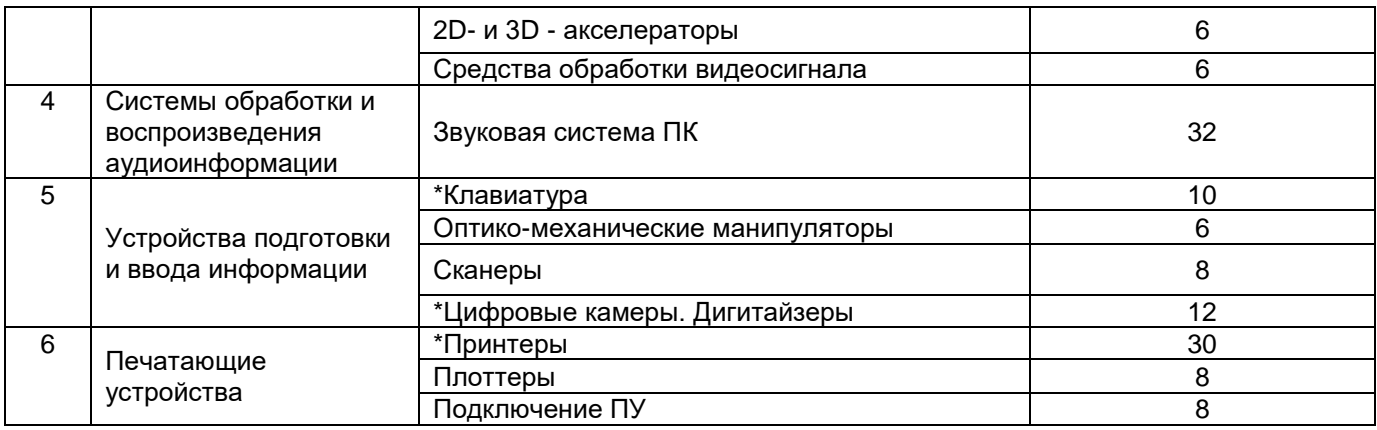

**\***в форме практической подготовки

## 5.2.2 Практические занятия

## *не предусмотрены*

## 5.2.3 Лабораторный практикум

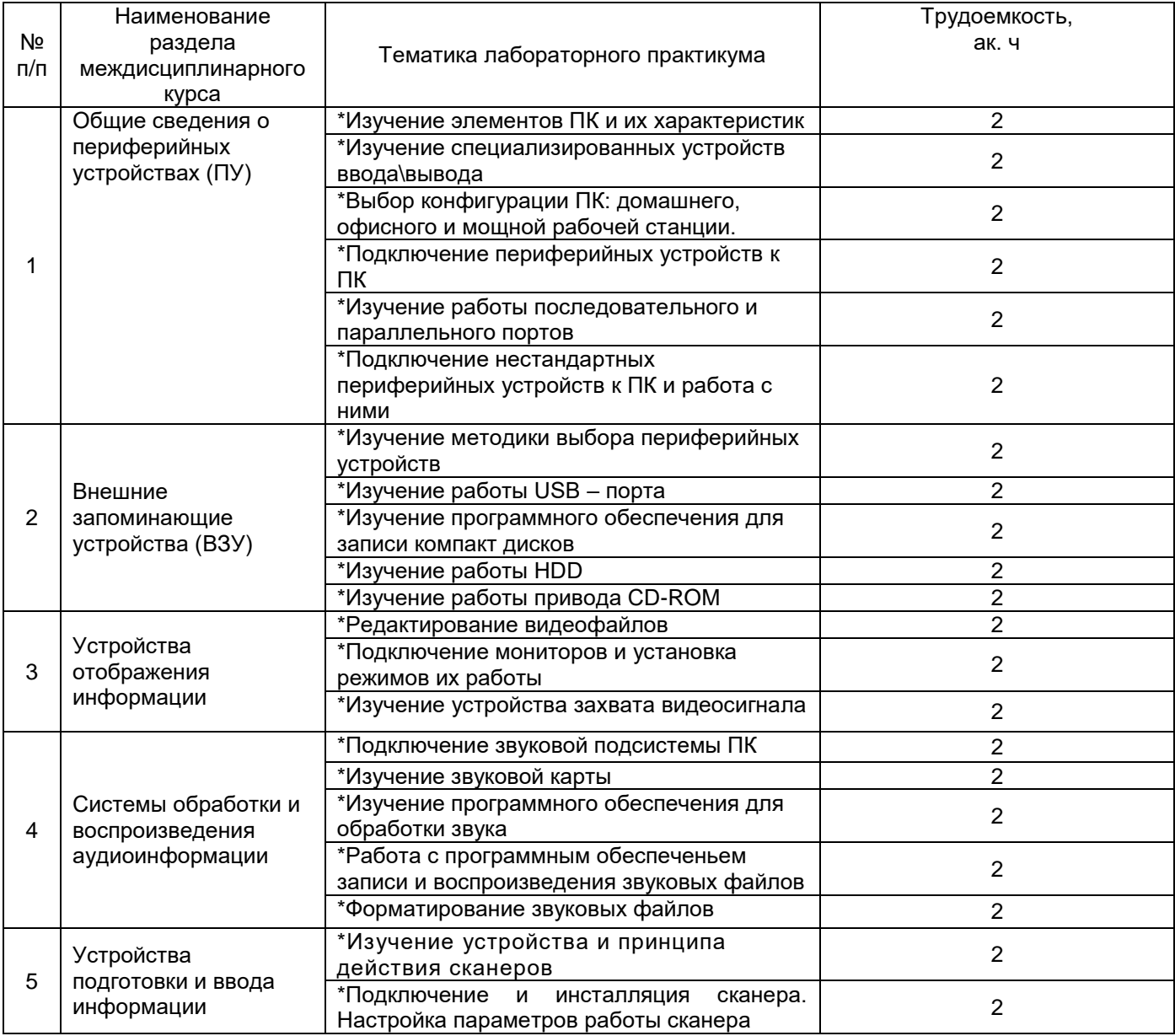

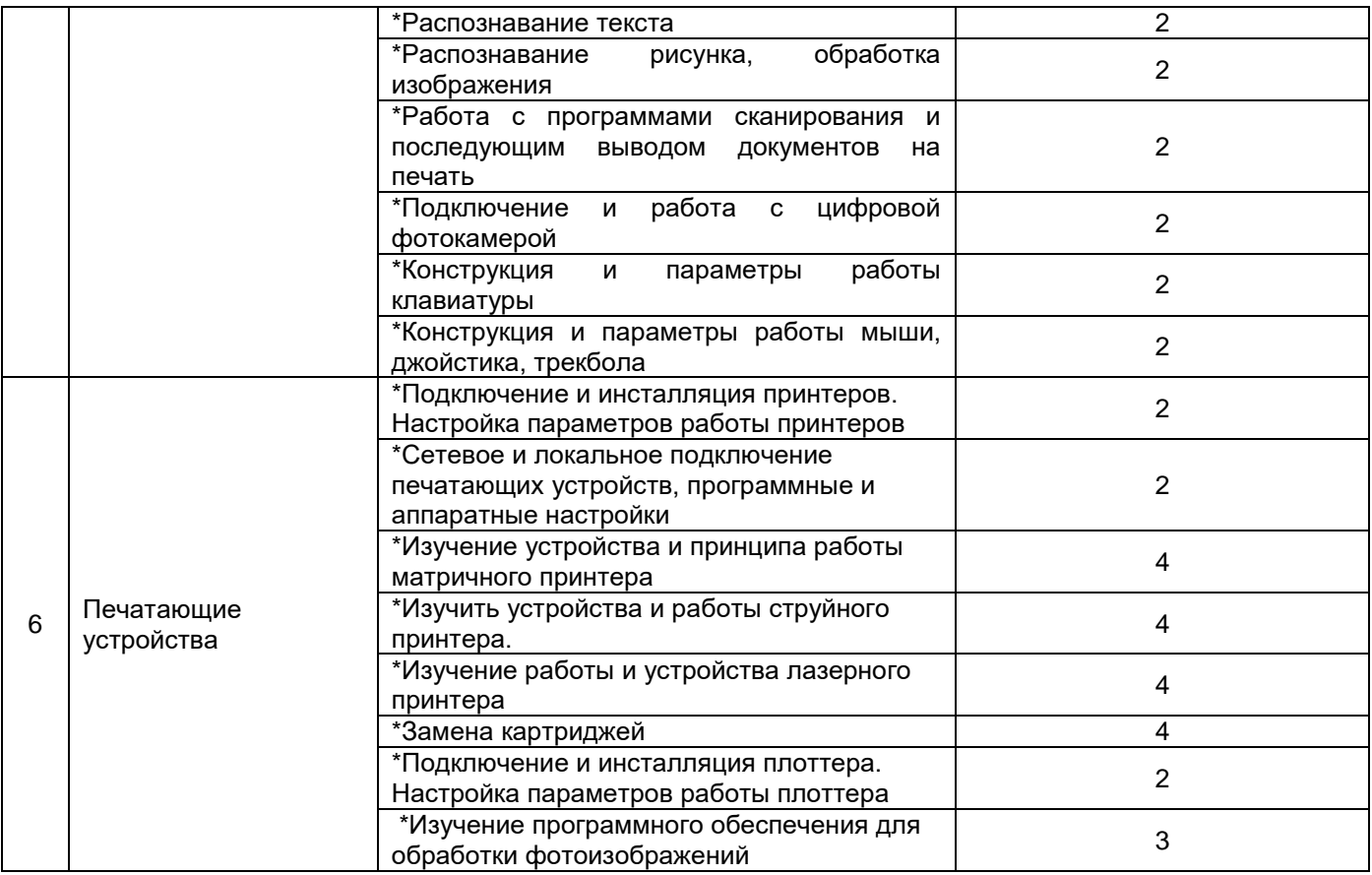

**\***в форме практической подготовки

## 5.2.4 Самостоятельная работа обучающихся

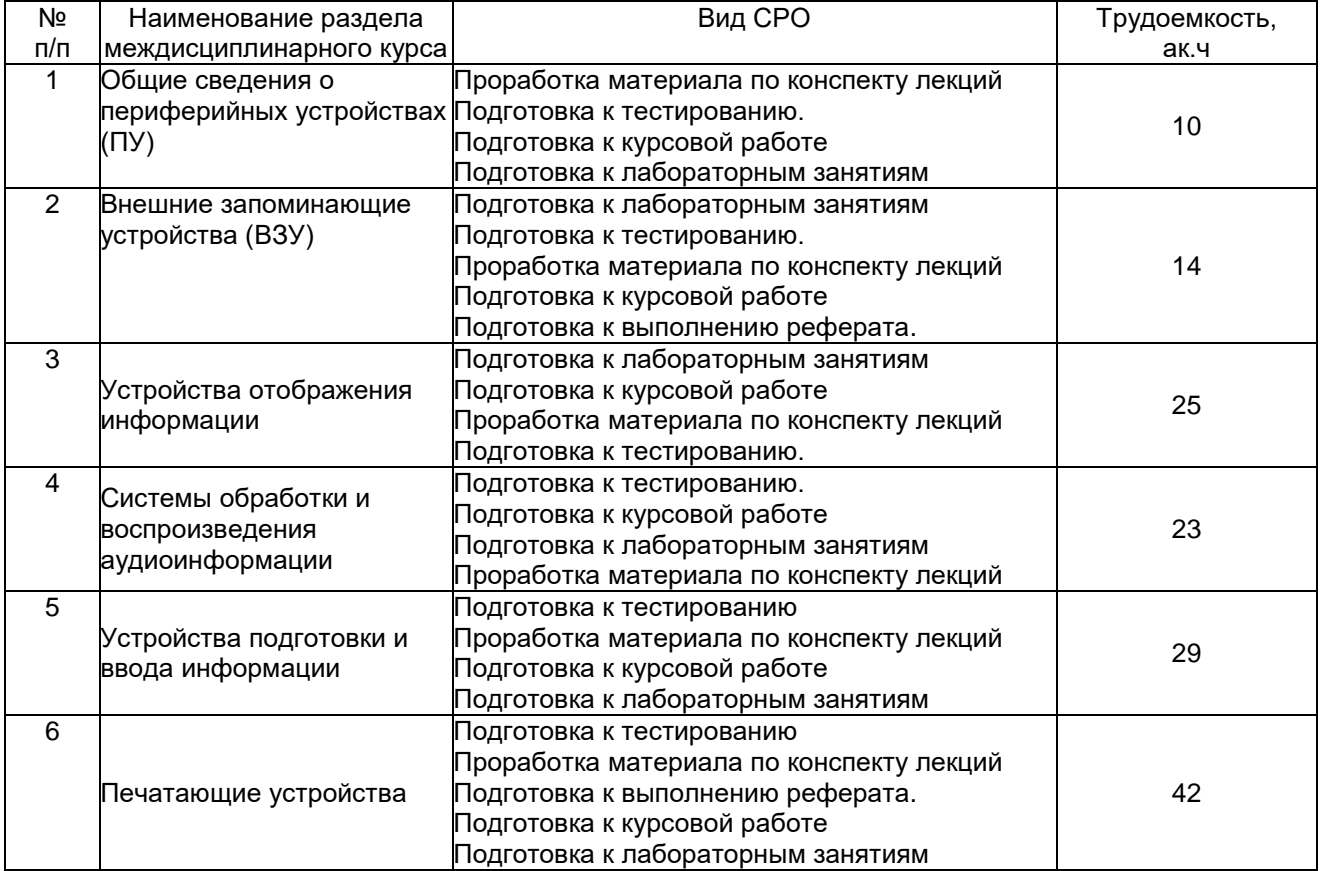

## **6 Учебно-методическое и информационное обеспечение междисциплинарного курса**

Для освоения междисциплинарного курса обучающийся может использовать:

## **6.1 Основная литература**

1.. Карпенков, С. Х. Технические средства информационных технологий : учебное пособие . – Москва ; Берлин : Директ-Медиа, 2021 [https://biblioclub.ru/index.php?page=book\\_view\\_red&book\\_id=613756](https://biblioclub.ru/index.php?page=book_view_red&book_id=613756)

2. Рыбальченко, М. В. Организация ЭВМ и периферийные устройства : учебное пособие – Ростов-на-Дону ; Таганрог : Южный федеральный университет, 2017 [https://biblioclub.ru/index.php?page=book\\_view\\_red&book\\_id=500012](https://biblioclub.ru/index.php?page=book_view_red&book_id=500012)

3. Тюрин И.В. Вычислительная техника и информационные технологии: учебное пособие для студ. технич. направлений и спец. высших и средних учебных заведений. - Ростов н/Д : Феникс, 2017

4. Миленина, С. А.Электротехника, электроника и схемотехника : учебник и практикум для СПО . - М. : Юрайт, 2017

## **6.2 Дополнительная литература**

1. Электропривод и электроавтоматика : учебное пособие / А. Г. Сеньков, В. А. Дайнеко. – Минск : РИПО, 2020 [https://biblioclub.ru/index.php?page=book\\_view\\_red&book\\_id=599799](https://biblioclub.ru/index.php?page=book_view_red&book_id=599799)

2. Цифровые устройства и микропроцессоры : учебно-методическое пособие / А. М. Сажнев, А. В. Никулин. – Новосибирск : Новосибирский государственный технический университет, 2017

[https://biblioclub.ru/index.php?page=book\\_view\\_red&book\\_id=576503](https://biblioclub.ru/index.php?page=book_view_red&book_id=576503)

3. Мясников, В. И. Микропроцессорные системы: учебное пособие по курсовому проектированию . – Йошкар-Ола : Поволжский государственный технологический университет, 2019

[https://biblioclub.ru/index.php?page=book\\_view\\_red&book\\_id=562251](https://biblioclub.ru/index.php?page=book_view_red&book_id=562251)

4. Основы автоматики и микропроцессорной техники : учебное пособие / Д. А. Кушнер, А. В. Дробов, Ю. Л. Петроченко. – Минск : РИПО, 2019

[https://biblioclub.ru/index.php?page=book\\_view\\_red&book\\_id=599952](https://biblioclub.ru/index.php?page=book_view_red&book_id=599952)

5. Периферийные устройства информационных систем: физические принципы организации и интерфейсы ввода-вывода : учебное пособие / В. А. Овчеренко, В. Г. Токарев. – Новосибирск : Новосибирский государственный технический университет, 2018.

[https://biblioclub.ru/index.php?page=book\\_view\\_red&book\\_id=574934](https://biblioclub.ru/index.php?page=book_view_red&book_id=574934)

## *Периодические издания:*

*- Проблемы информационной безопасности. Компьютерные системы;*

*- Информационные технологии и вычислительные систем;*

*- Информационные системы и технологии.*

## **6.3 Перечень учебно-методического обеспечения для самостоятельной работы обучающихся**

1. Установка и конфигурирование периферийного оборудования [Электронный ресурс]: методические указания к выполнению самостоятельной работы для обучающихся по специальности 09.02.01 «Компьютерные системы и комплексы» для всех форм обучения/Л.А. Маркова; ВГУИТ, - Воронеж: ВГУИТ, 2021.-29 с.

*2.* Установка и конфигурирование периферийного оборудования [Электронный ресурс]: методические указания к выполнению лабораторных работ для обучающихся по специальности 09.02.01 «Компьютерные системы и комплексы» для всех форм обучения/Л.А. Маркова; ВГУИТ, - Воронеж: ВГУИТ, 2021.-84 с.

### **6.4 Перечень ресурсов информационно-телекоммуникационной сети «Интернет», необходимых для освоения междисциплинарного курса**

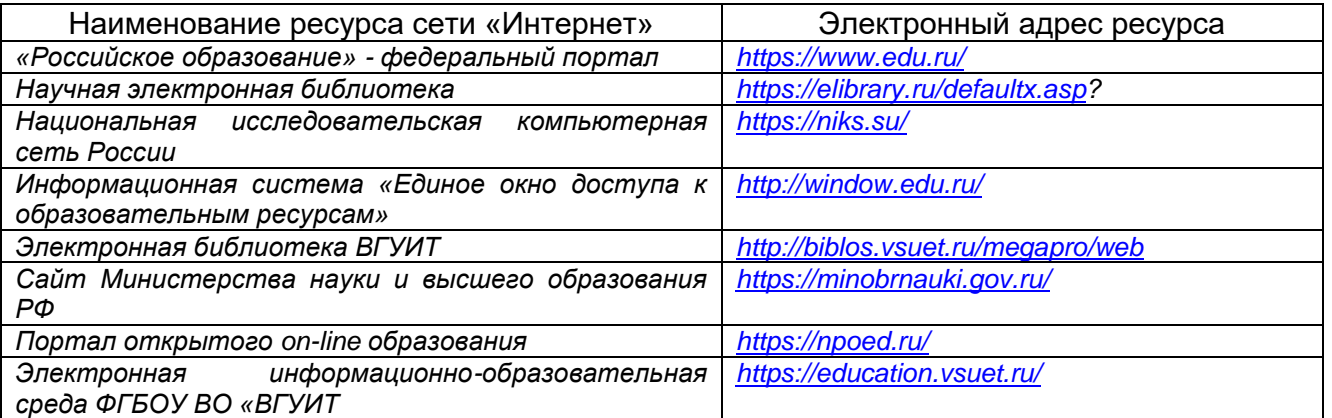

**6.5 Перечень информационных технологий**, **используемых при осуществлении образовательного процесса по междисциплинарному курсу, включая перечень программного обеспечения и информационных справочных систем** 

При изучении междисциплинарного курса используется программное обеспечение, современные профессиональные базы данных и информационные справочные системы: ЭИОС университета, в том числе на базе программной платформы «Среда электронного обучения 3KL», автоматизированная информационная база «Интернет-тренажеры», «Интернет-экзамен».

**При освоении междисциплинарного курса используется лицензионное и открытое программное обеспечение** *– н-р, ОС Windows, ОС ALT Linux.*

## **7 Материально-техническое обеспечение междисциплинарного курса**

Обеспеченность процесса обучения техническими средствами полностью соответствует требованиям ФГОС по направлению подготовки. Материальнотехническая база приведена в лицензионных формах и расположена во внутренней сети по адресу http://education.vsuet.ru.

При чтении лекций, проведении практических занятий и контроле знаний обучающихся по междисциплинарному курсу используется:

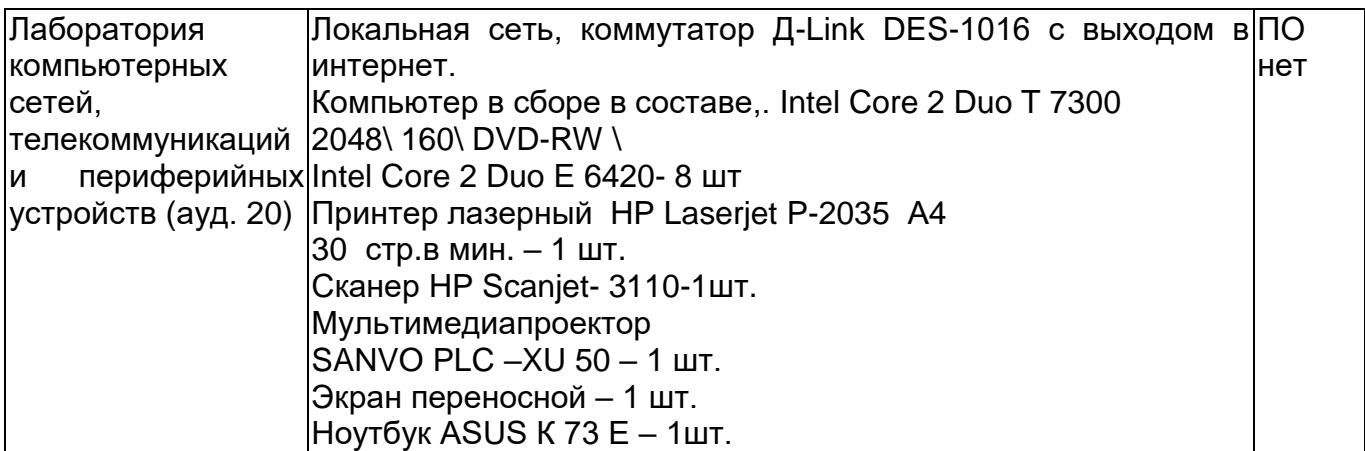

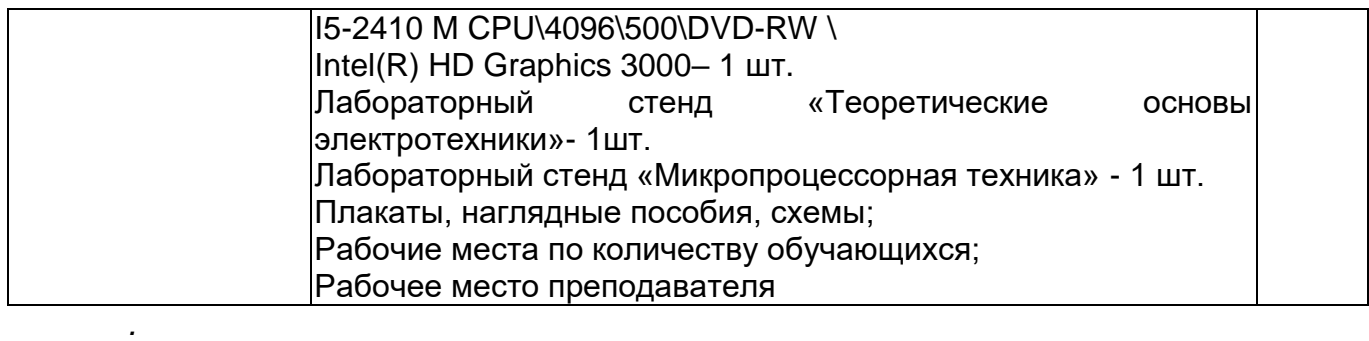

## Аудитория для самостоятельной работы студентов:

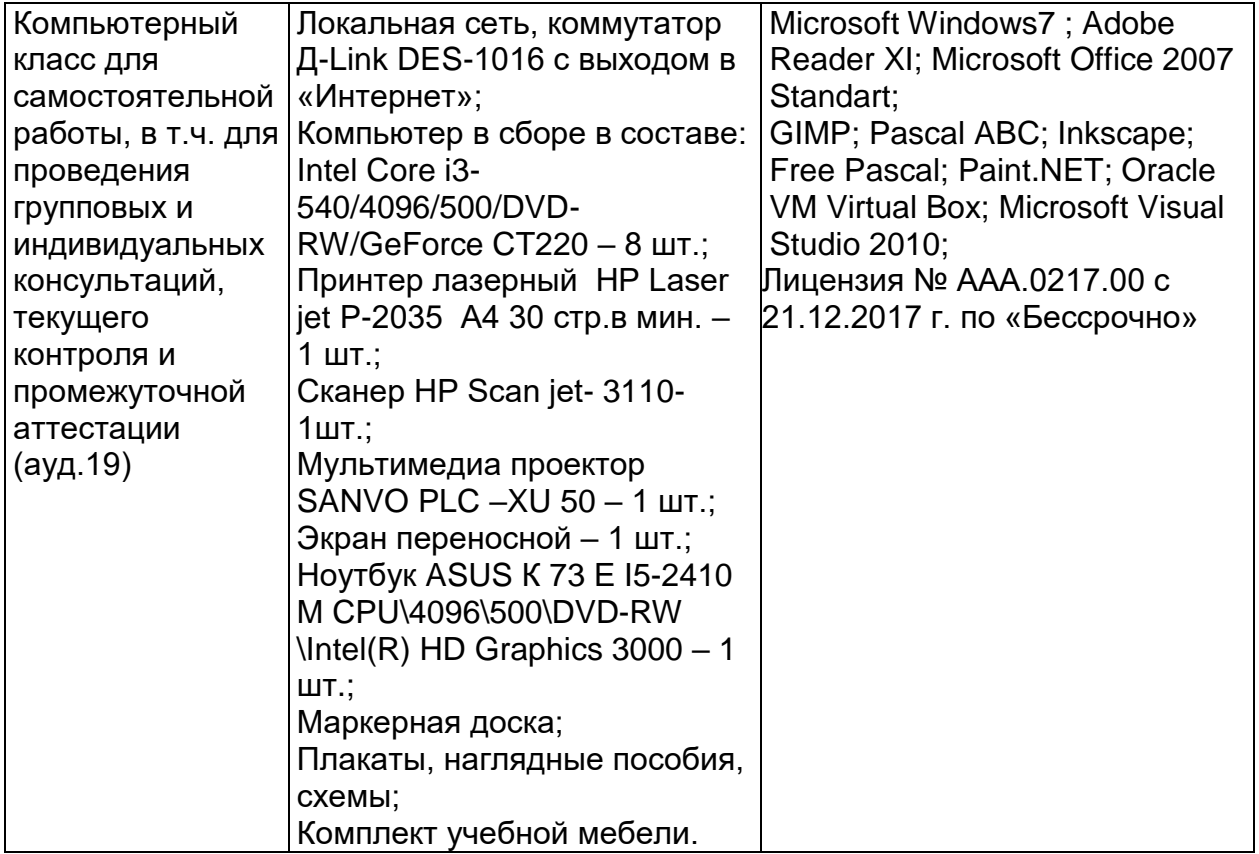

Дополнительно, самостоятельная работа обучающихся, может осуществляться при использовании:

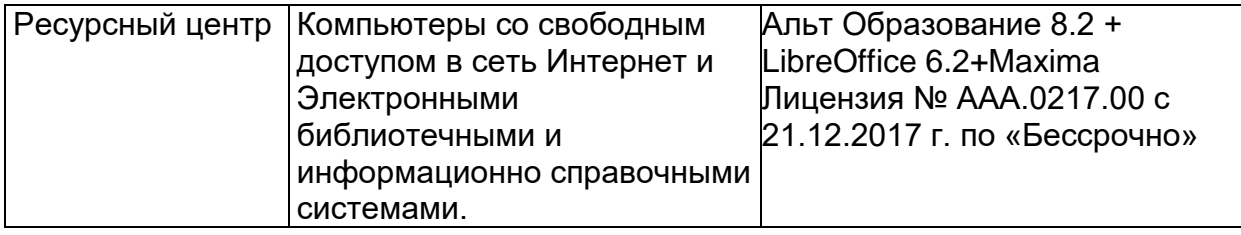

## **8 Оценочные материалы для промежуточной аттестации обучающихся по междисциплинарному курсу**

**Оценочные материалы** (ОМ) для междисциплинарного курса включают в себя:

- перечень компетенций с указанием индикаторов достижения компетенций, этапов их формирования в процессе освоения образовательной программы;

- описание шкал оценивания;

- типовые контрольные задания и иные материалы, необходимые для оценки знаний, умений, навыков;

- методические материалы, определяющие процедуры оценивания знаний, умений, навыков и практического опыта.

ОМ представляются отдельным комплектом и **входят в состав рабочей программы междисциплинарного курса.**

Оценочные материалы формируются в соответствии с П ВГУИТ «Положение об оценочных материалах».

#### **АННОТАЦИЯ К Р А Б О Ч Е Й П Р О Г Р А М М Е МЕЖДИСЦИПЛИНАРНОГО КУРСА «УСТАНОВКА И КОНФИГУРИРОВАНИЕ ПЕРИФЕРИЙНОГО ОБОРУДОВАНИЯ»**

Процесс изучения междисциплинарного курса направлен на формирование следующих компетенций:

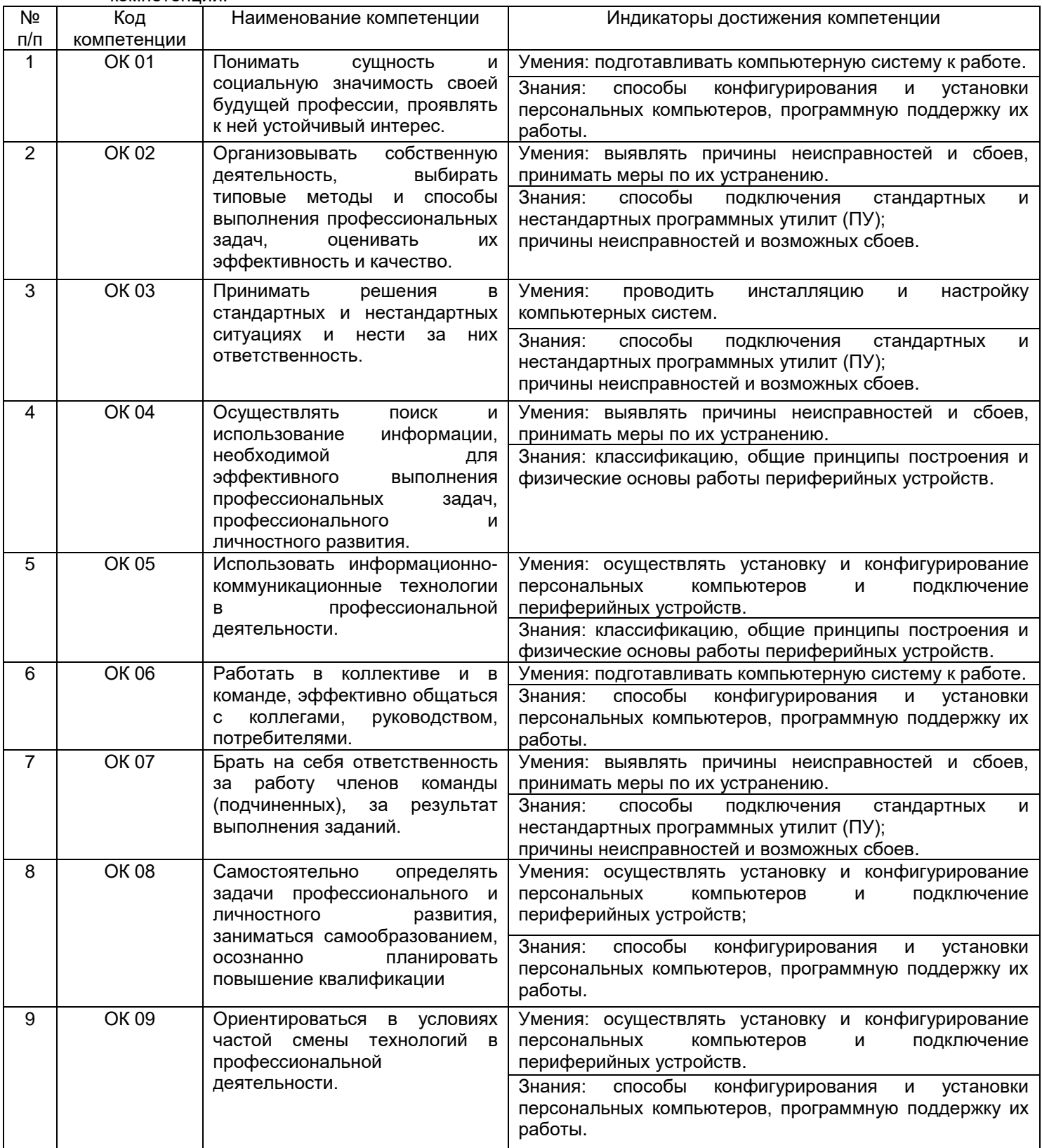

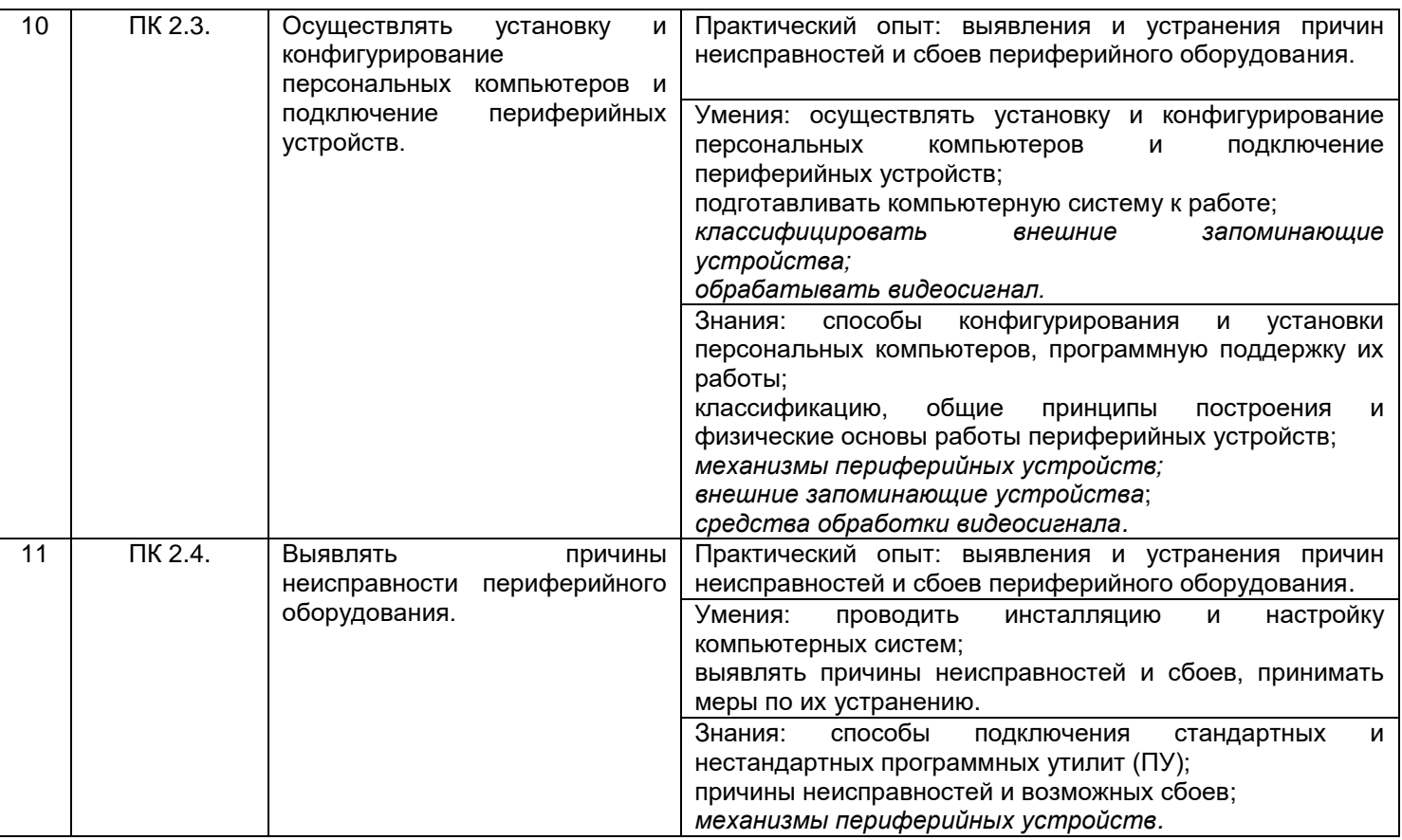

В результате освоения междисциплинарного курса обучающийся должен:

*Знать* способы конфигурирования и установки персональных компьютеров, программную поддержку их работы;

способы подключения стандартных и нестандартных программных утилит (ПУ);

причины неисправностей и возможных сбоев;

классификацию, общие принципы построения и физические основы работы периферийных устройств;

*механизмы периферийных устройств;*

*внешние запоминающие устройства;*

*средства обработки видеосигнала*

*Уметь* подготавливать компьютерную систему к работе;

выявлять причины неисправностей и сбоев, принимать меры по их устранению;

проводить инсталляцию и настройку компьютерных систем;

осуществлять установку и конфигурирование персональных компьютеров и подключение периферийных устройств;

*классифицировать внешние запоминающие устройства; обрабатывать видеосигнал.*

#### **Содержание разделов междисциплинарного курса**

Общие сведения о периферийных устройствах (ПУ) Внешние запоминающие устройства (ВЗУ) Устройства отображения информации Системы обработки и воспроизведения аудиоинформации Устройства подготовки и ввода информации Печатающие устройства

#### **О Ц Е Н О Ч Н Ы Е М А Т Е Р И А Л Ы МЕЖДИСЦИПЛИНАРНОГО КУРСА**

# **УСТАНОВКА И КОНФИГУРИРОВАНИЕ ПЕРИФЕРИЙНОГО ОБОРУДОВАНИЯ** (наименование дисциплины)

Специальность

\_\_\_\_09.02.01 Компьютерные системы и комплексы\_\_\_\_\_\_ (код и наименование специальности)

# **1 ПЕРЕЧЕНЬ КОМПЕТЕНЦИЙ С УКАЗАНИЕМ ЭТАПОВ ИХ ФОРМИРОВАНИЯ**

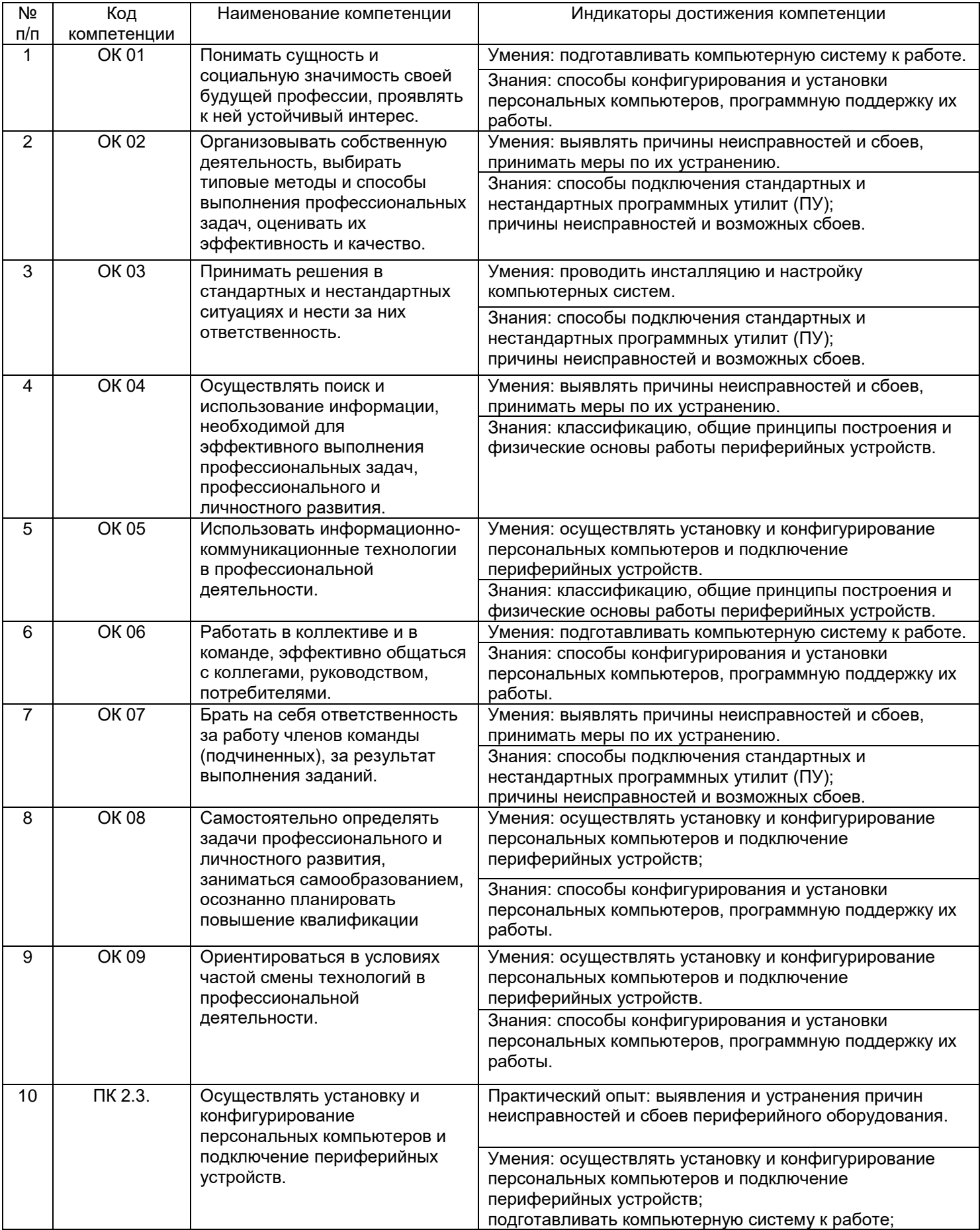

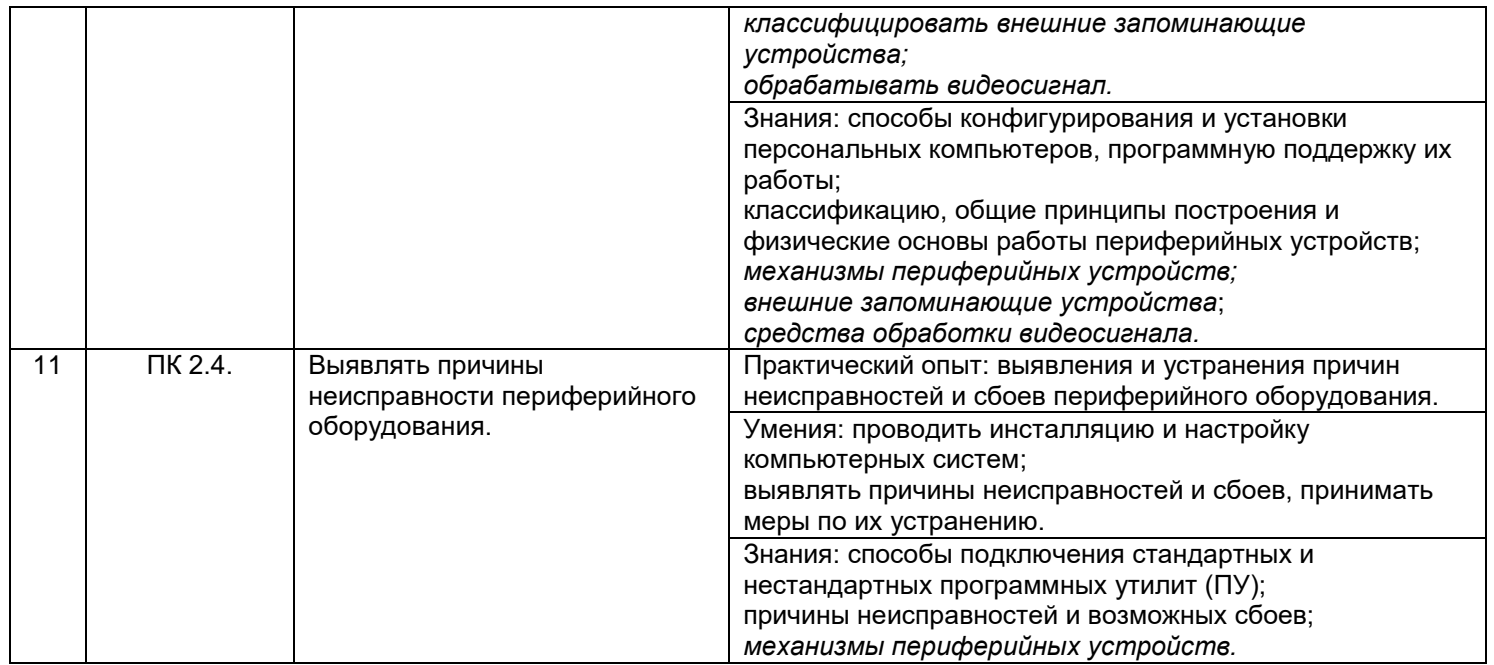

## **2 Паспорт фонда оценочных средств по междисциплинарному курсу**

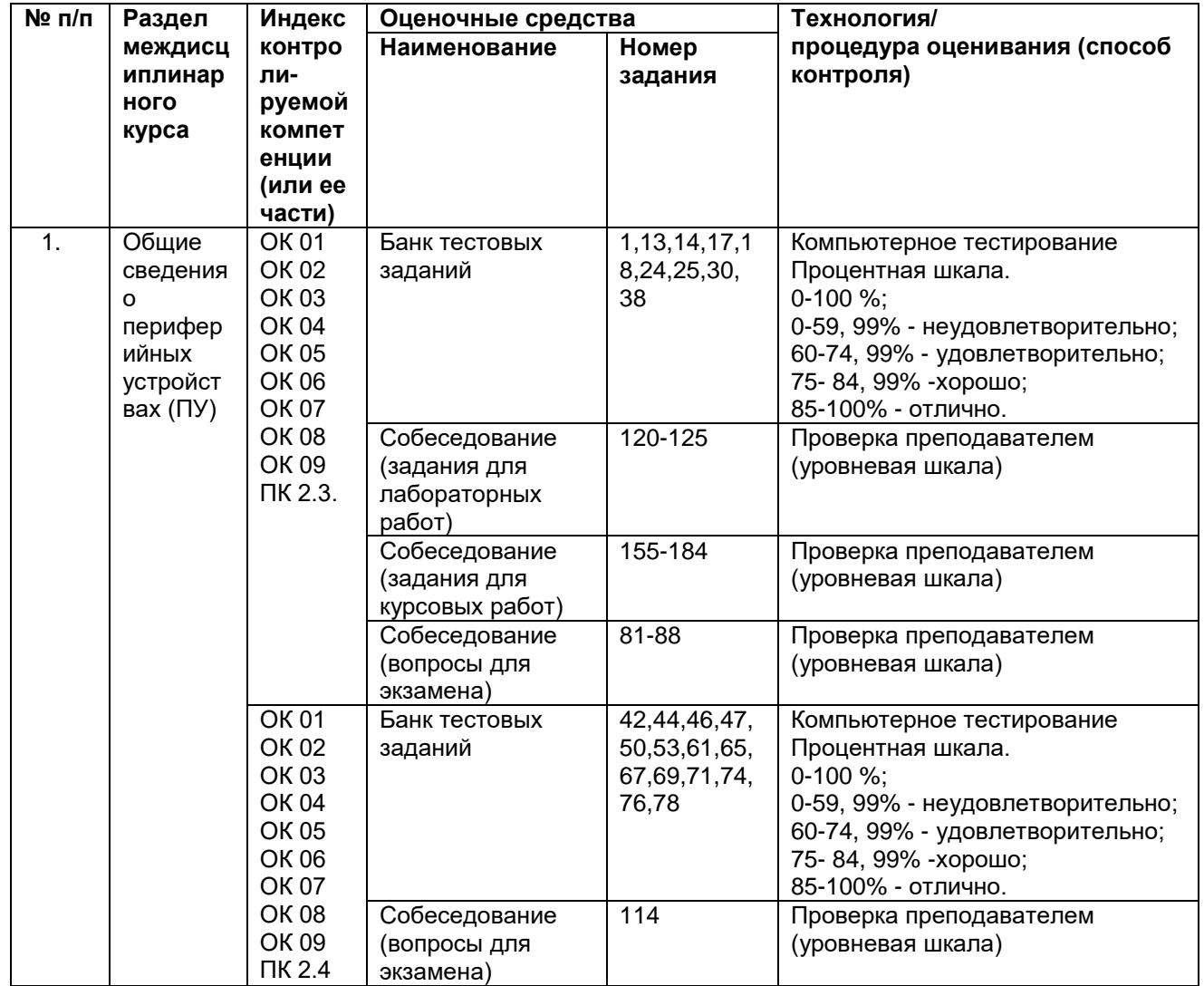

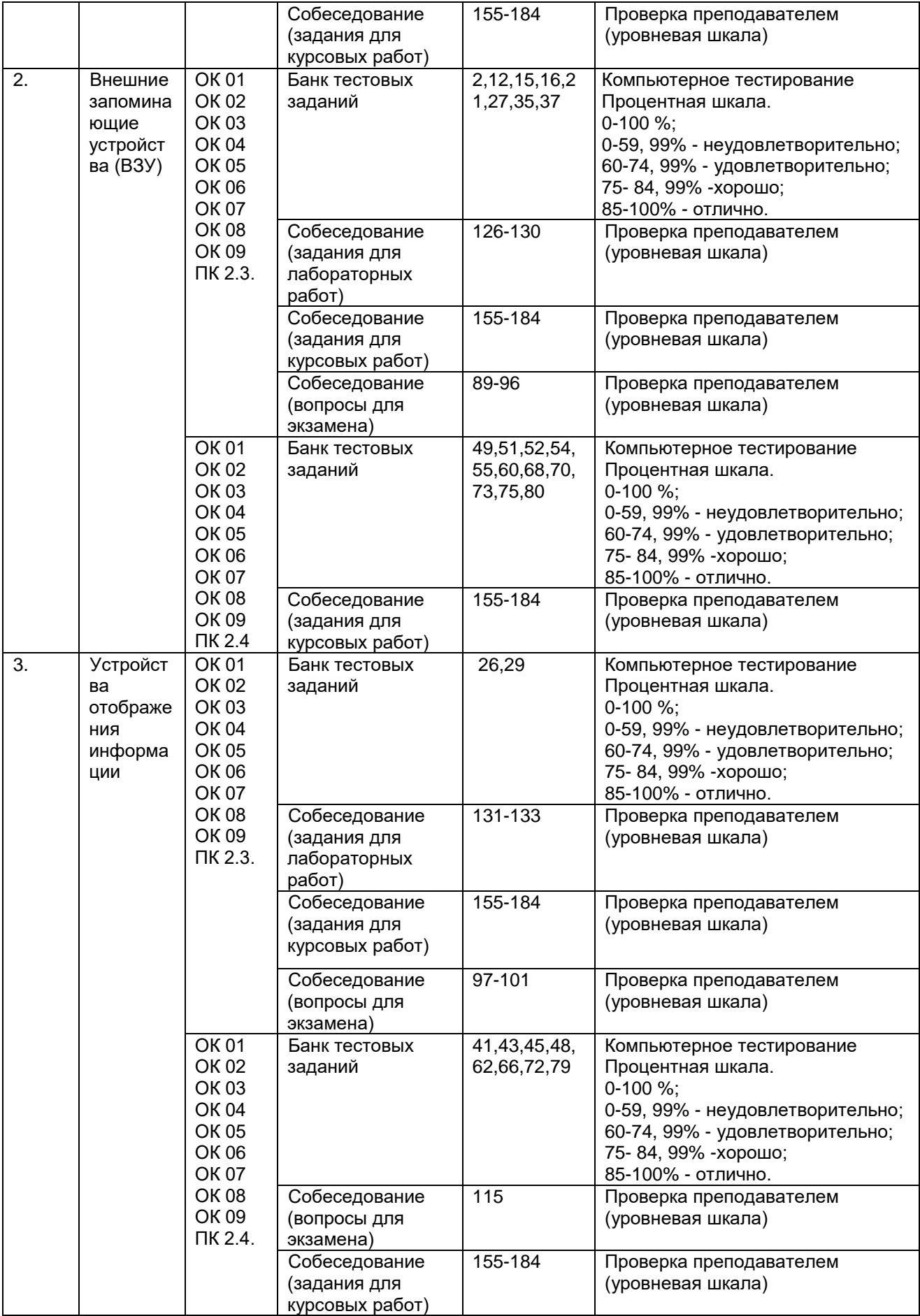

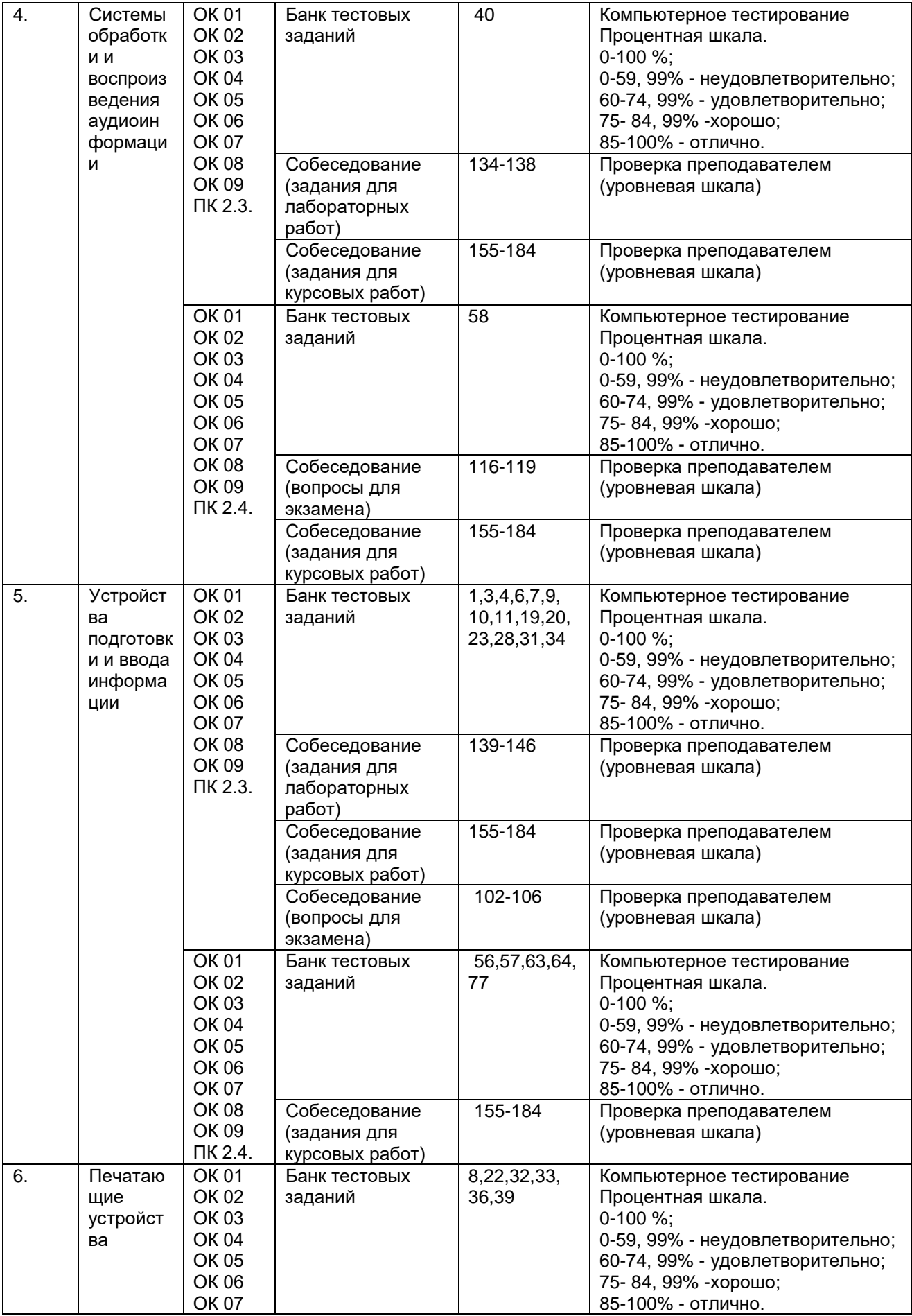

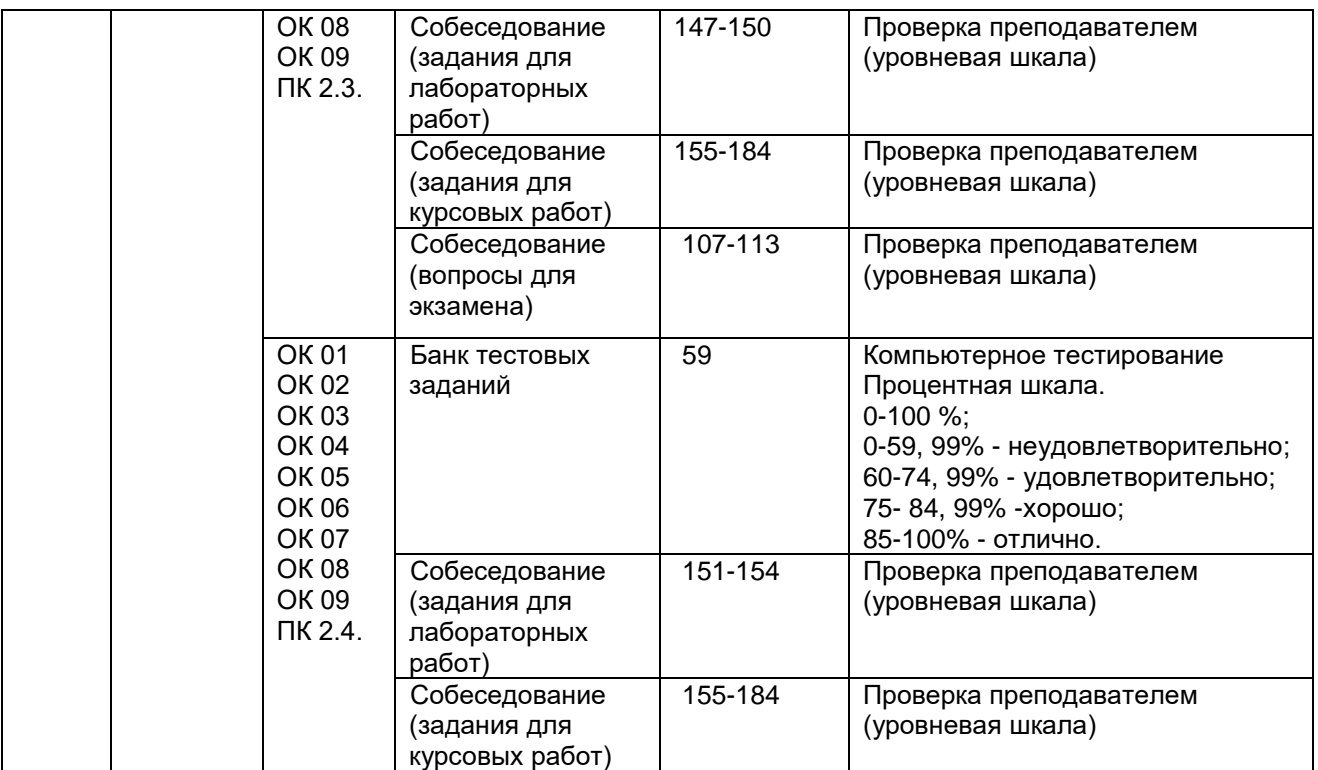

### **3. Оценочные средства для промежуточной аттестации** (**типовые контрольные задания (включая тесты) и иные материалы, необходимые для оценки знаний, умений, навыков и (или) опыта деятельности, характеризующих этапы формирования компетенций в процессе освоения дисциплины)**

Для оценки знаний, умений, навыков студентов по междисциплинарному курсу применяется балльно-рейтинговая система оценки сформированности компетенций студента.

Балльно-рейтинговая система оценки осуществляется в течение всего срока обучения по междисциплинарному курсу при проведении аудиторных занятий и контроля самостоятельной работы. Показателями ОМ являются: текущий опрос в виде собеседования на практических занятиях, тестовые задания и

самостоятельная работа обучающихся. Оценки выставляются в соответствии с графиком контроля текущей успеваемости студентов в автоматизированную систему баз данных (АСУБД) «Рейтинг студентов».

Обучающийся, набравший в семестре более 60 % от максимально возможной балльно-рейтинговой оценки работы в семестре получает экзамен автоматически:

85-100% - отлично;

75- 84,99% -хорошо;

60-74,99% - удовлетворительно.

Студент, набравший за текущую работу в семестре менее 60 %, т.к. не выполнил всю работу в семестре по объективным причинам (болезнь, официальное освобождение и т.п.) допускается до экзамена, однако ему дополнительно задаются вопросы на собеседовании по разделам, выносимым на экзамен.

## **3.1 Банк тестовых заданий**

ОК 01 Понимать сущность и социальную значимость своей будущей профессии, проявлять к ней устойчивый интерес.

ОК 02 Организовывать собственную деятельность, выбирать типовые методы и способы выполнения профессиональных задач, оценивать их эффективность и качество.

ОК 03 Принимать решения в стандартных и нестандартных ситуациях и нести за них ответственность.

ОК 04 Осуществлять поиск и использование информации, необходимой для эффективного выполнения профессиональных задач, профессионального и личностного развития.

ОК 05 Использовать информационно-коммуникационные технологии в профессиональной деятельности.

ОК 06 Работать в коллективе и в команде, эффективно общаться с коллегами, руководством, потребителями.

ОК 07 Брать на себя ответственность за работу членов команды (подчиненных), за результат выполнения заданий.

ОК 08 Самостоятельно определять задачи профессионального и личностного развития, заниматься самообразованием, осознанно планировать повышение квалификации

ОК 09 Ориентироваться в условиях частой смены технологий в профессиональной деятельности.

#### **ПК 2.3. Осуществлять установку и конфигурирование персональных компьютеров и подключение периферийных устройств.**

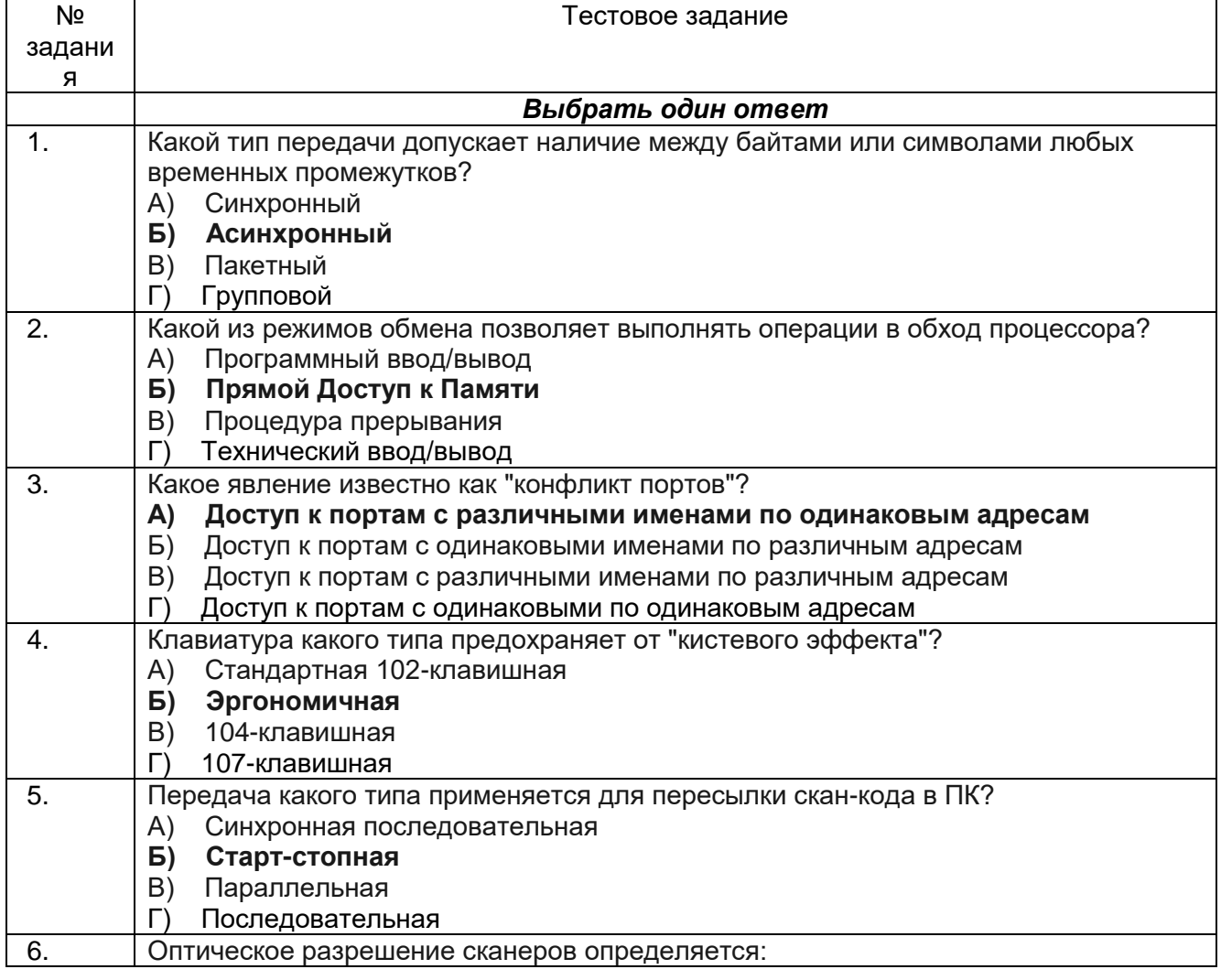

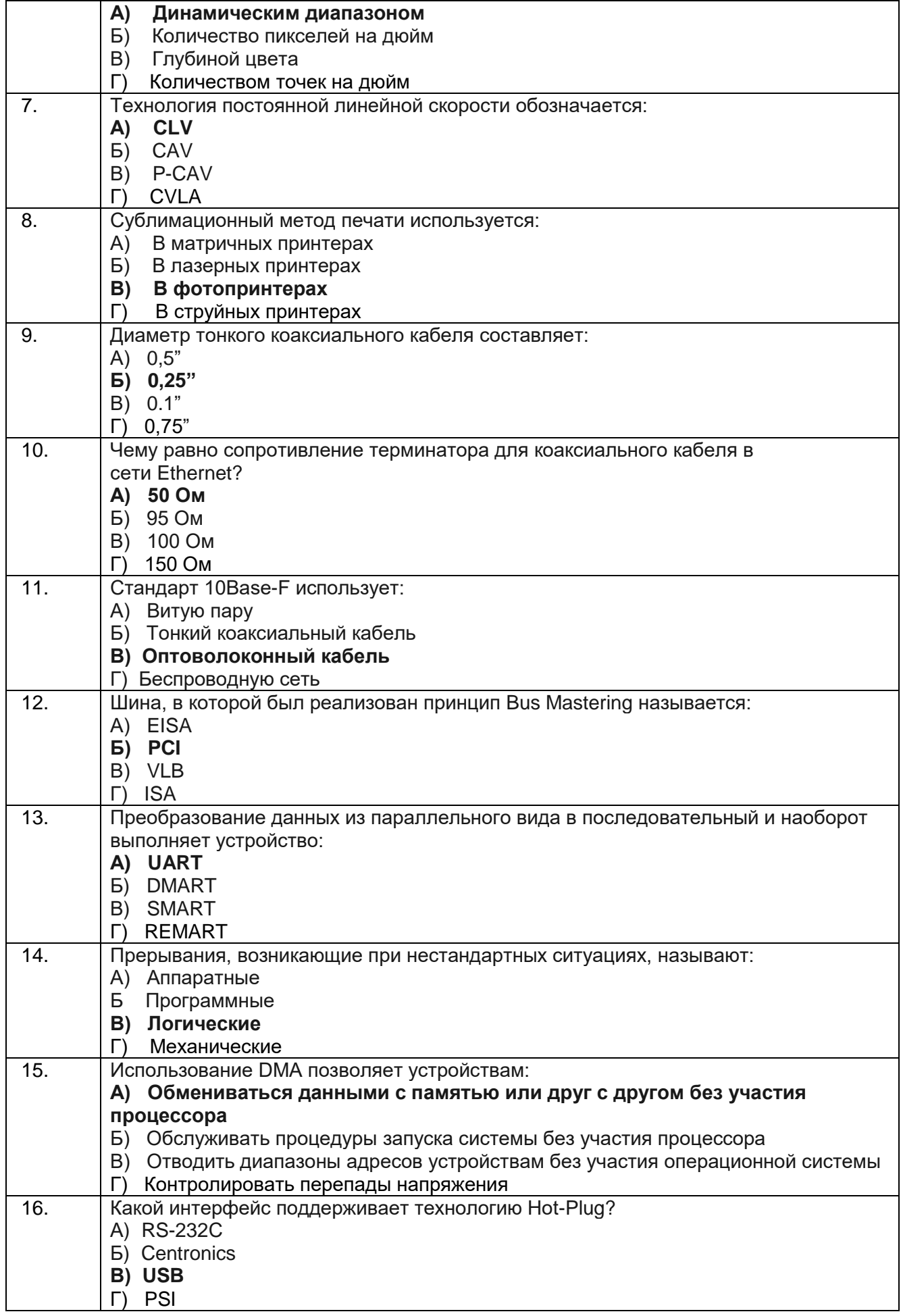

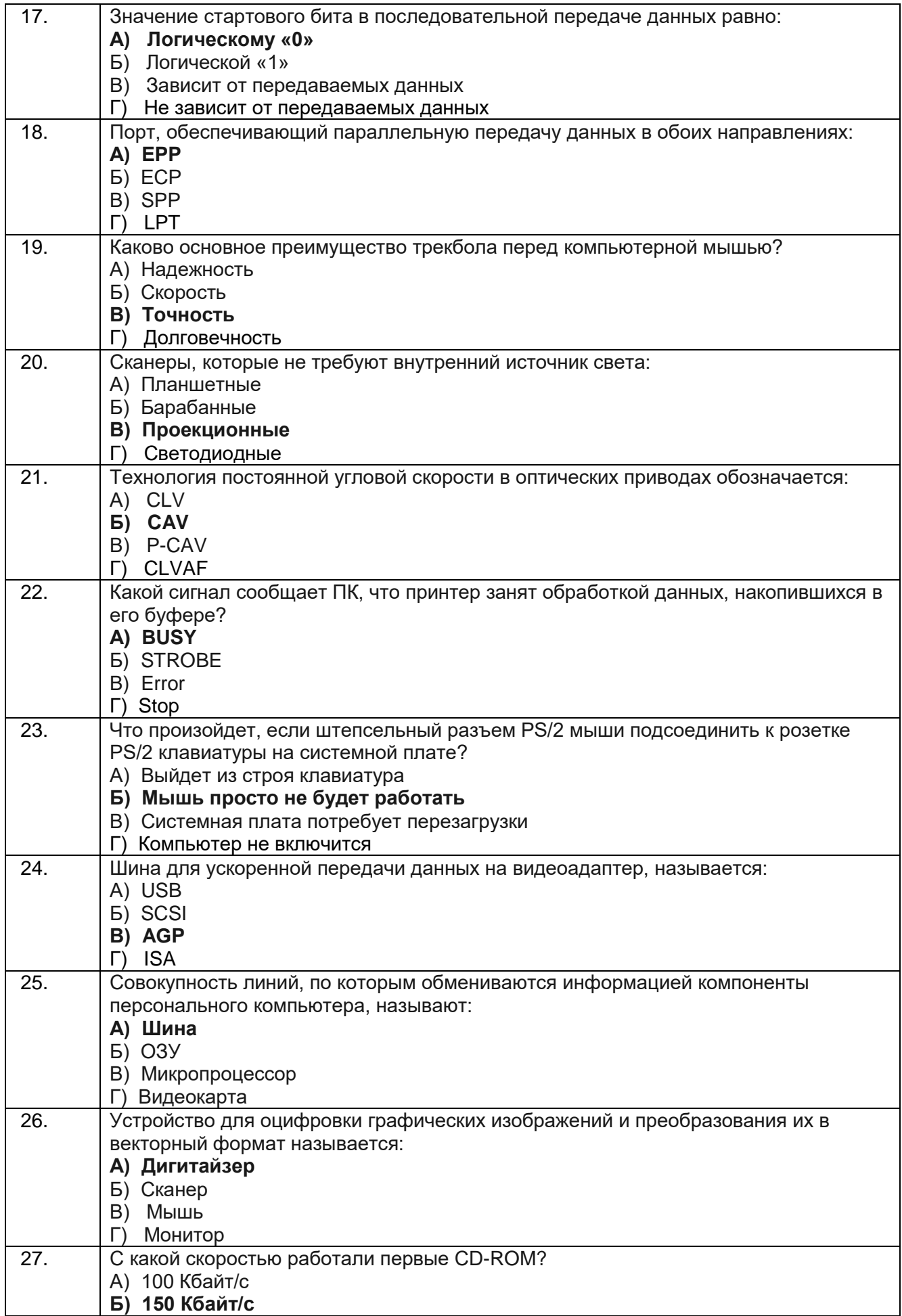

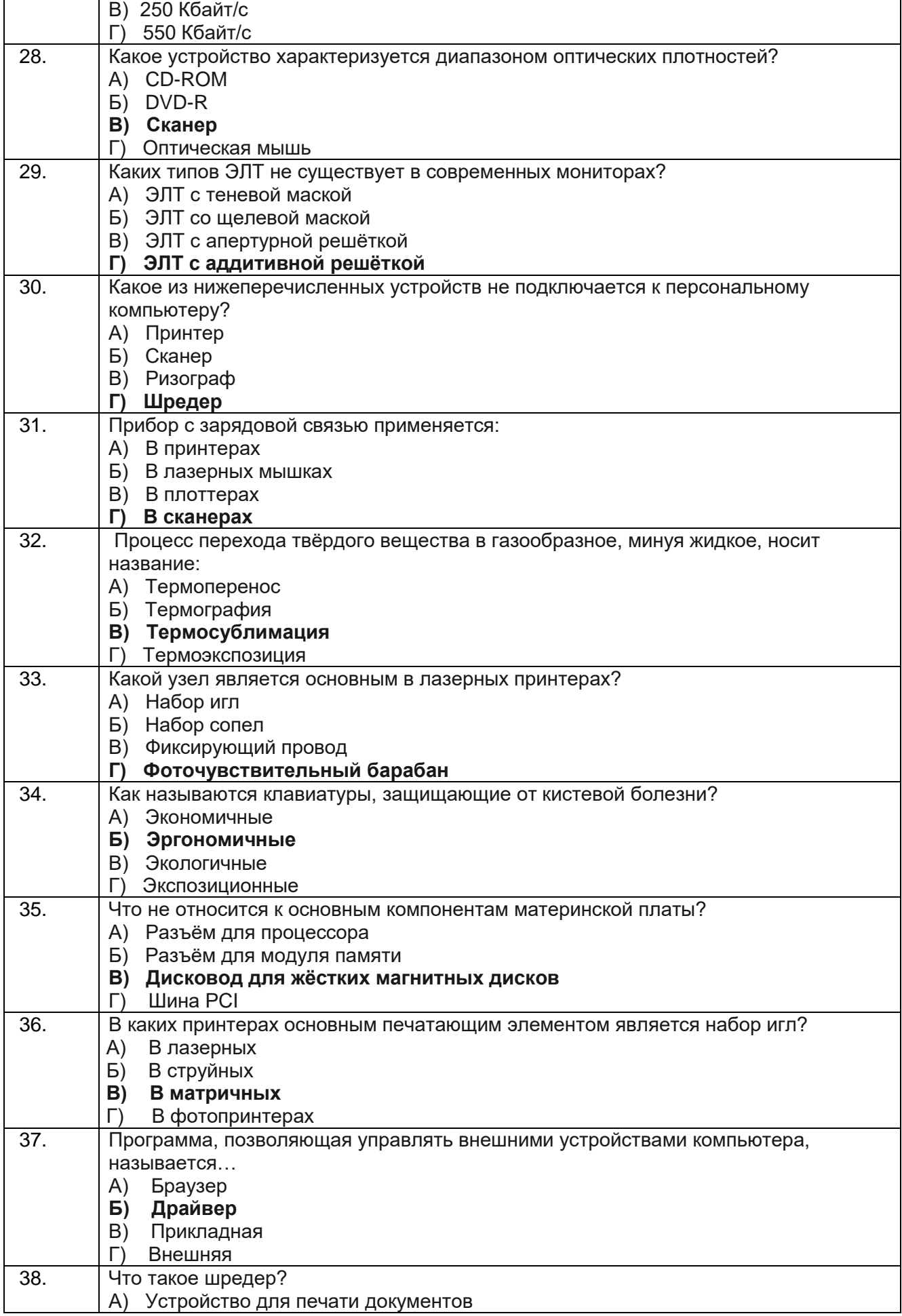

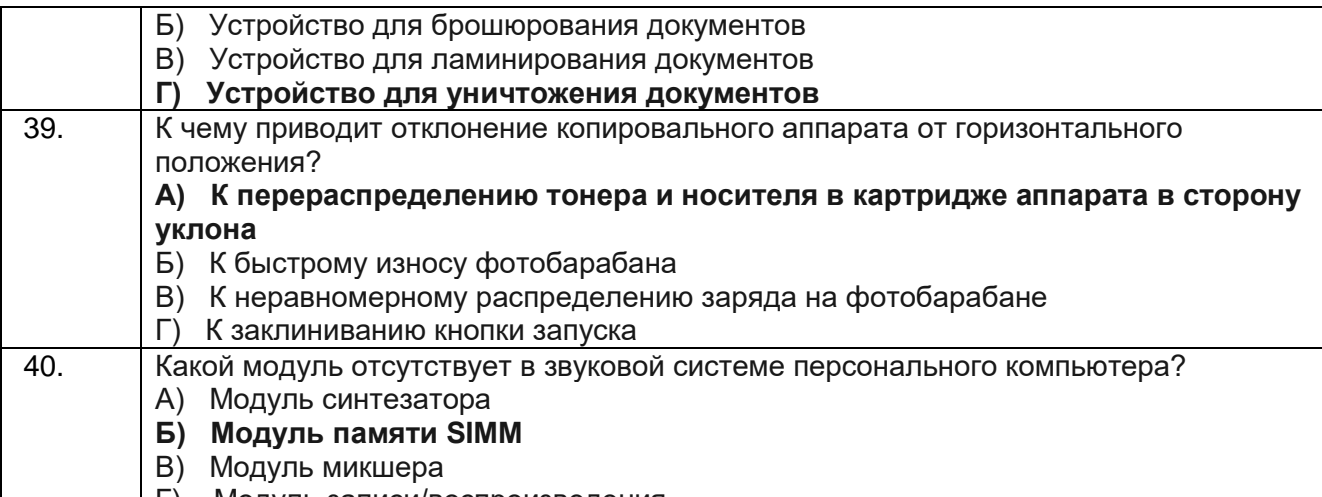

Г) Модуль записи/воспроизведения

ОК 01 Понимать сущность и социальную значимость своей будущей профессии, проявлять к ней устойчивый интерес.

ОК 02 Организовывать собственную деятельность, выбирать типовые методы и способы выполнения профессиональных задач, оценивать их эффективность и качество.

ОК 03 Принимать решения в стандартных и нестандартных ситуациях и нести за них ответственность.

ОК 04 Осуществлять поиск и использование информации, необходимой для эффективного выполнения профессиональных задач, профессионального и личностного развития.

ОК 05 Использовать информационно-коммуникационные технологии в профессиональной деятельности.

ОК 06 Работать в коллективе и в команде, эффективно общаться с коллегами, руководством, потребителями.

ОК 07 Брать на себя ответственность за работу членов команды (подчиненных), за результат выполнения заданий.

ОК 08 Самостоятельно определять задачи профессионального и личностного развития, заниматься самообразованием, осознанно планировать повышение квалификации

ОК 09 Ориентироваться в условиях частой смены технологий в профессиональной деятельности.

## **ПК 2.4. Выявлять причины неисправности периферийного оборудования.**

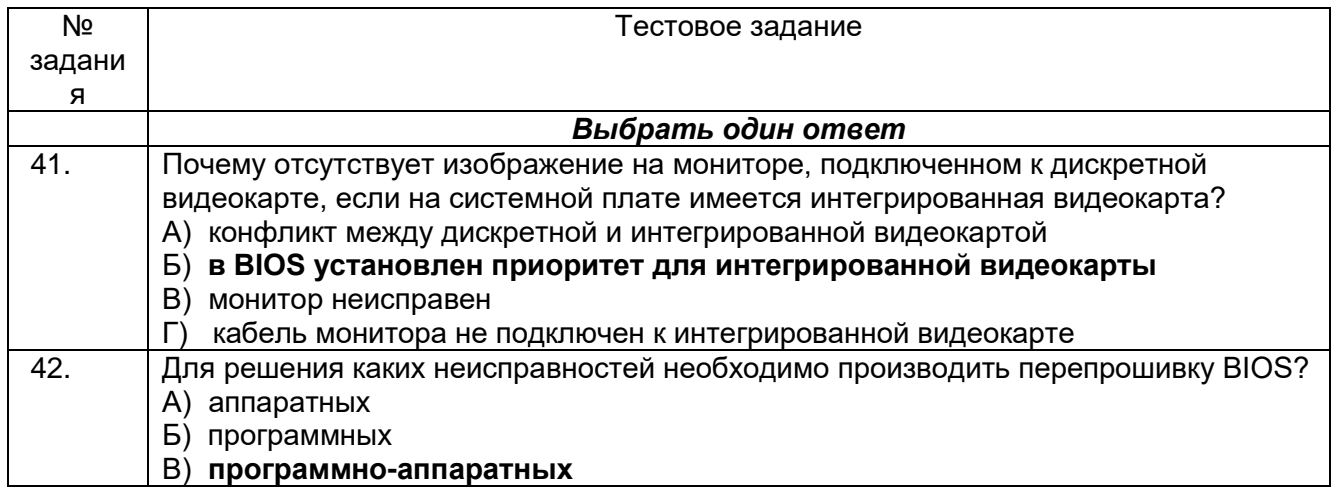

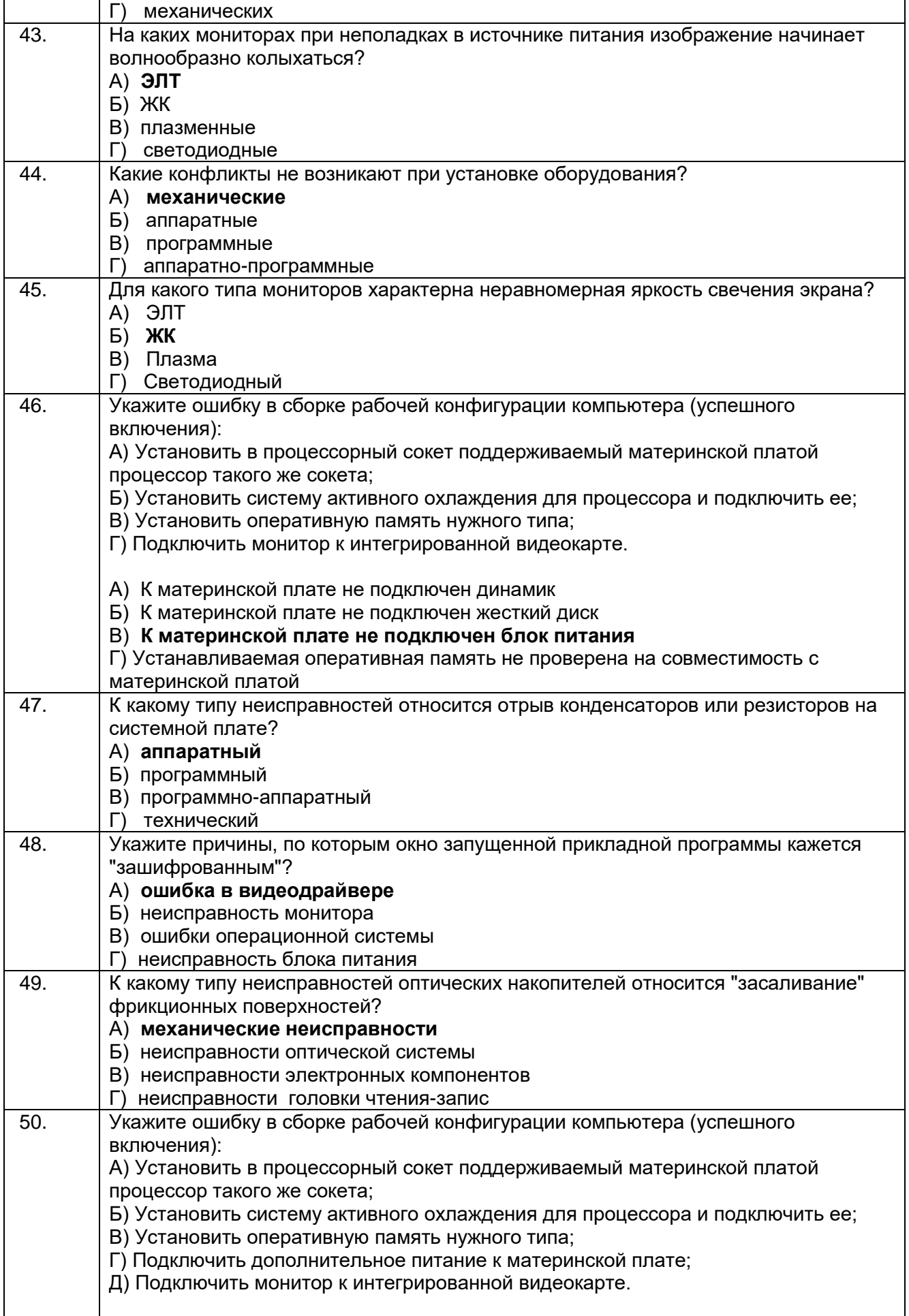

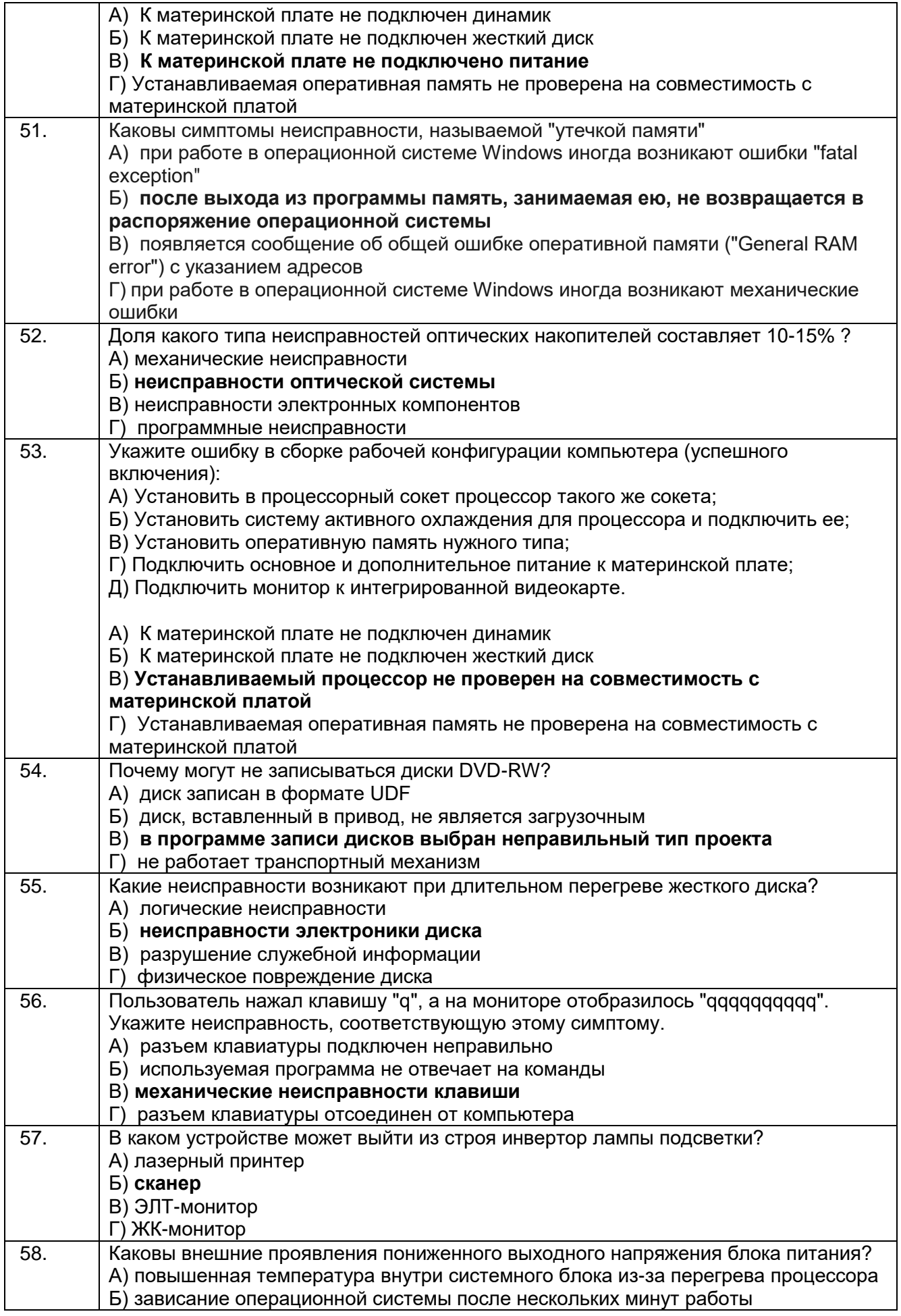

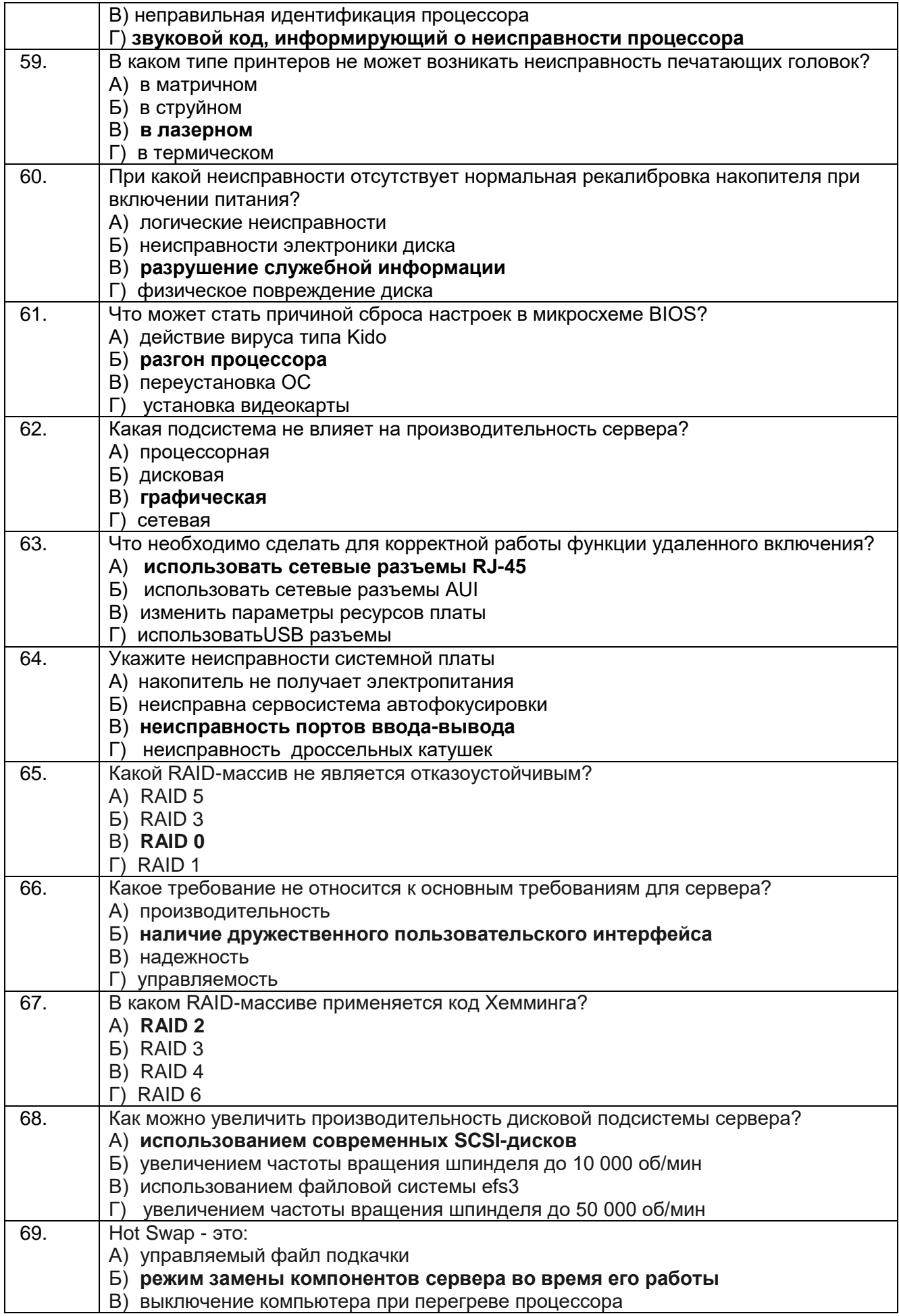

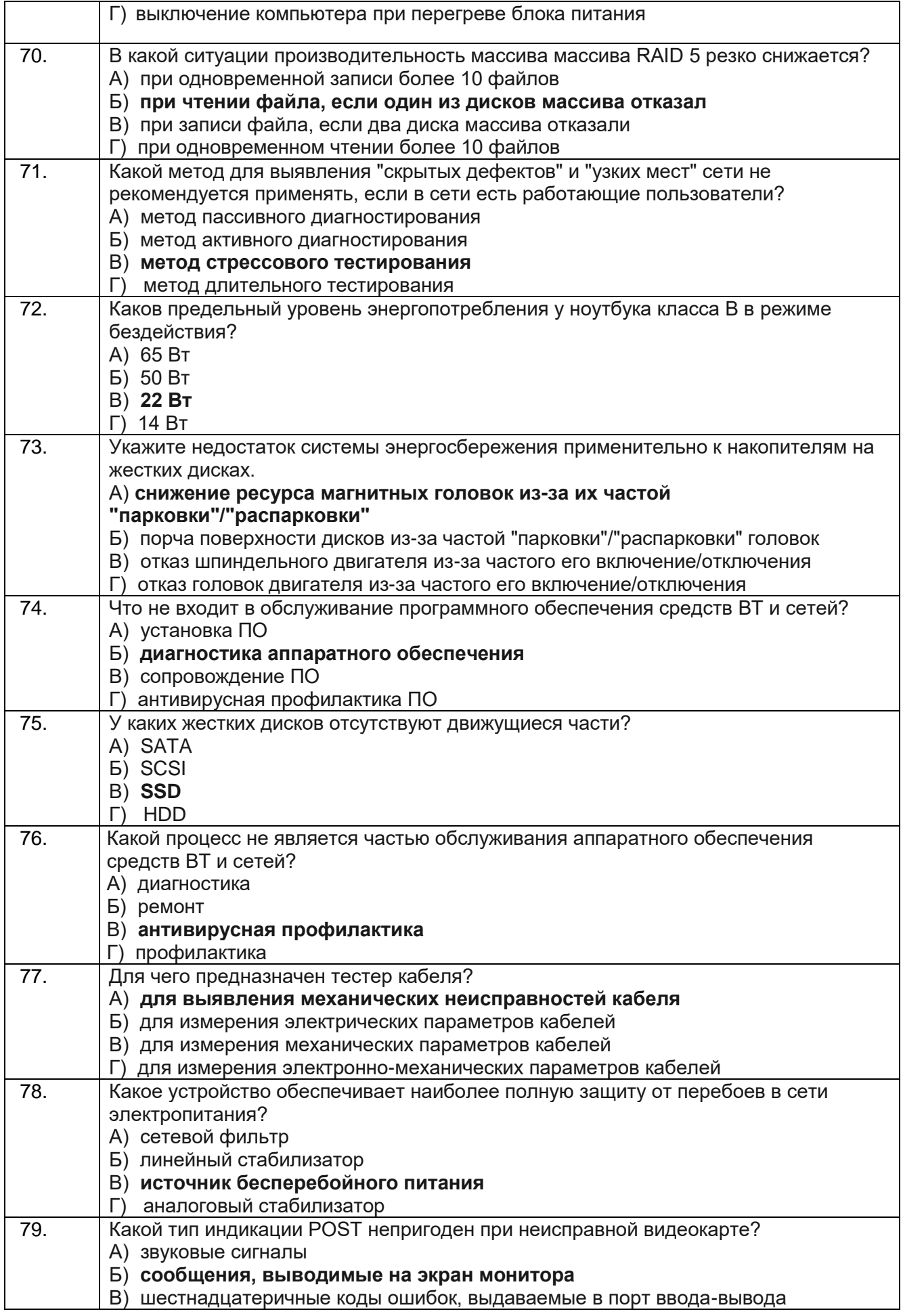

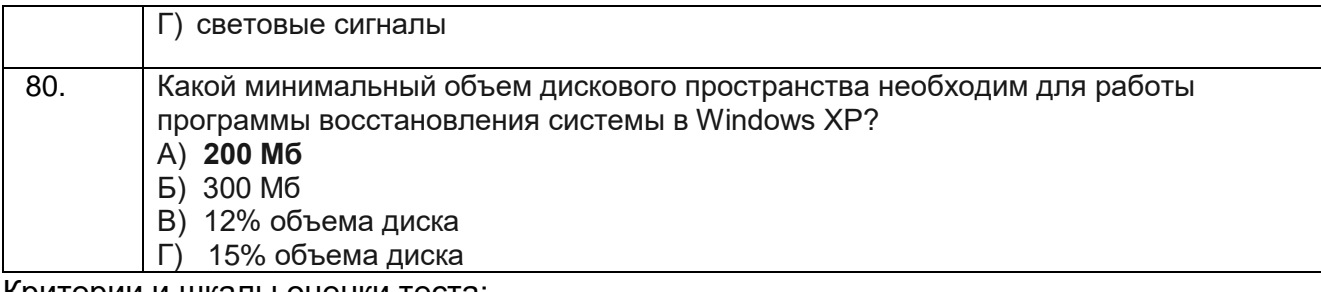

Критерии и шкалы оценки теста:

Процентная шкала 0-100 %; отметка в системе

«неудовлетворительно, удовлетворительно, хорошо, отлично»

#### 85-100% - **отлично;**

75- 84,99% -**хорошо;**

60-74,99% - **удовлетворительно;**

0-59,99% - **неудовлетворительно**.

### **3.2 Собеседование (вопросы для экзамена)**

ОК 01 Понимать сущность и социальную значимость своей будущей профессии, проявлять к ней устойчивый интерес.

ОК 02 Организовывать собственную деятельность, выбирать типовые методы и способы выполнения профессиональных задач, оценивать их эффективность и качество.

ОК 03 Принимать решения в стандартных и нестандартных ситуациях и нести за них ответственность.

ОК 04 Осуществлять поиск и использование информации, необходимой для эффективного выполнения профессиональных задач, профессионального и личностного развития.

ОК 05 Использовать информационно-коммуникационные технологии в профессиональной деятельности.

ОК 06 Работать в коллективе и в команде, эффективно общаться с коллегами, руководством, потребителями.

ОК 07 Брать на себя ответственность за работу членов команды (подчиненных), за результат выполнения заданий.

ОК 08 Самостоятельно определять задачи профессионального и личностного развития, заниматься самообразованием, осознанно планировать повышение квалификации

ОК 09 Ориентироваться в условиях частой смены технологий в профессиональной деятельности.

#### **ПК 2.3. Осуществлять установку и конфигурирование персональных компьютеров и подключение периферийных устройств.**

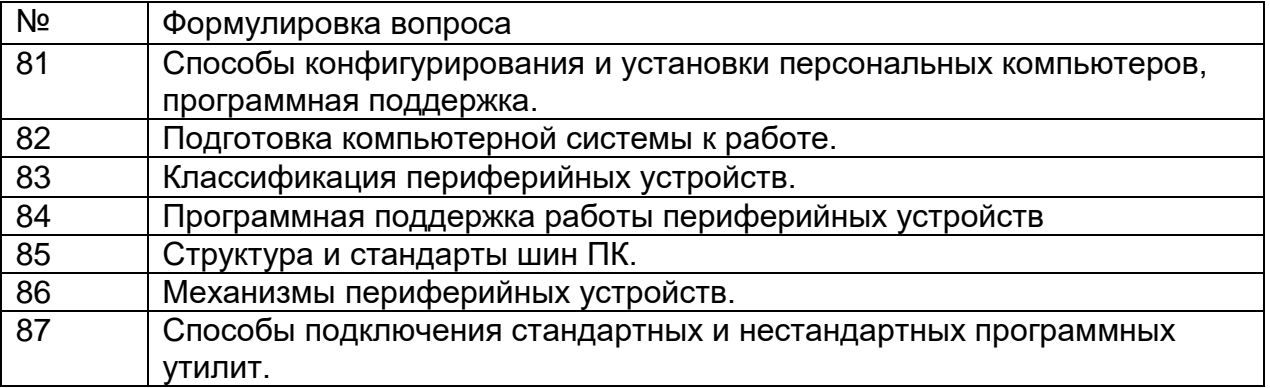

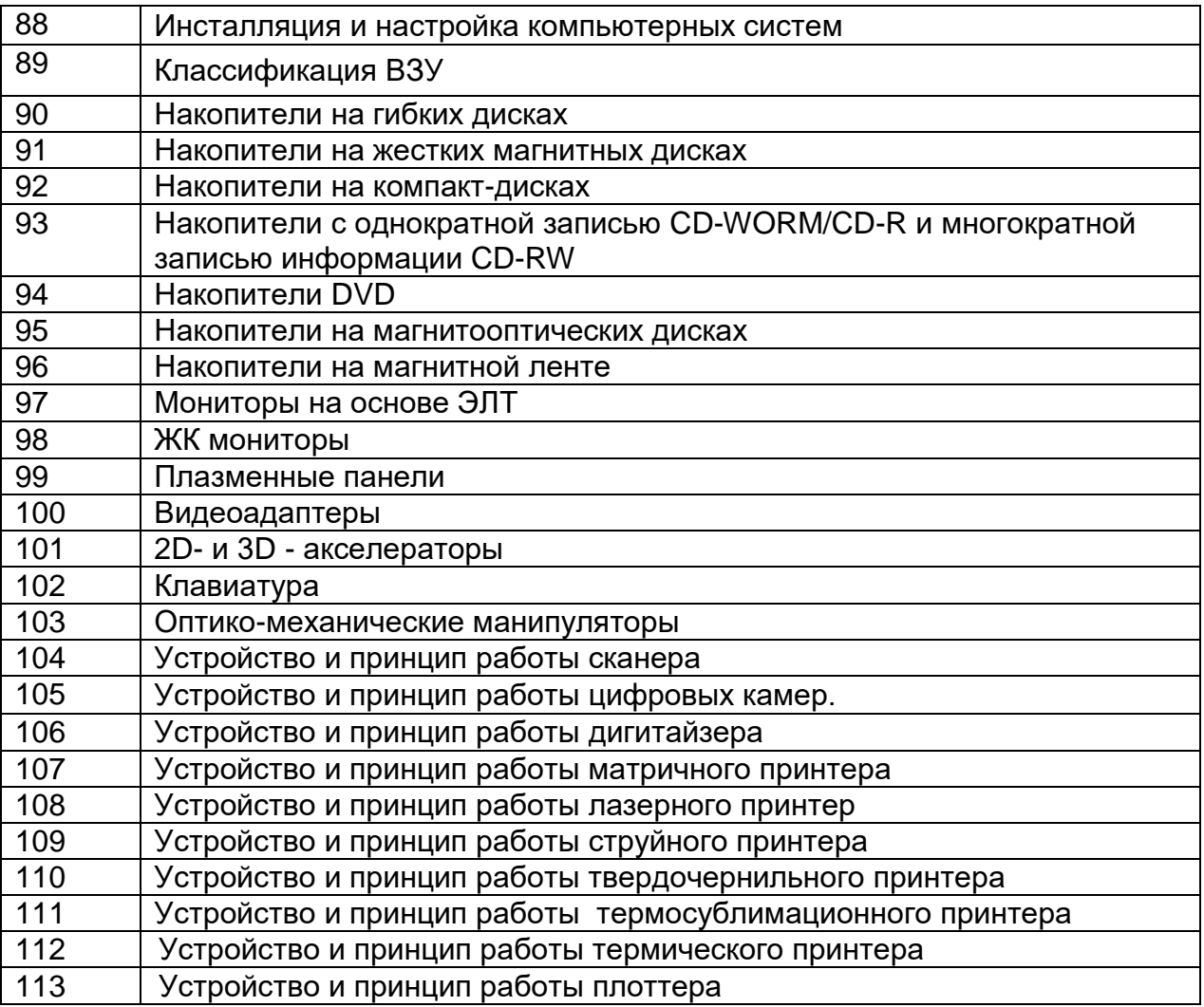

ОК 01 Понимать сущность и социальную значимость своей будущей профессии, проявлять к ней устойчивый интерес.

ОК 02 Организовывать собственную деятельность, выбирать типовые методы и способы выполнения профессиональных задач, оценивать их эффективность и качество.

ОК 03 Принимать решения в стандартных и нестандартных ситуациях и нести за них ответственность.

ОК 04 Осуществлять поиск и использование информации, необходимой для эффективного выполнения профессиональных задач, профессионального и личностного развития.

ОК 05 Использовать информационно-коммуникационные технологии в профессиональной деятельности.

ОК 06 Работать в коллективе и в команде, эффективно общаться с коллегами, руководством, потребителями.

ОК 07 Брать на себя ответственность за работу членов команды (подчиненных), за результат выполнения заданий.

ОК 08 Самостоятельно определять задачи профессионального и личностного развития, заниматься самообразованием, осознанно планировать повышение квалификации

ОК 09 Ориентироваться в условиях частой смены технологий в профессиональной деятельности.

**ПК 2.4. Выявлять причины неисправности периферийного оборудования**

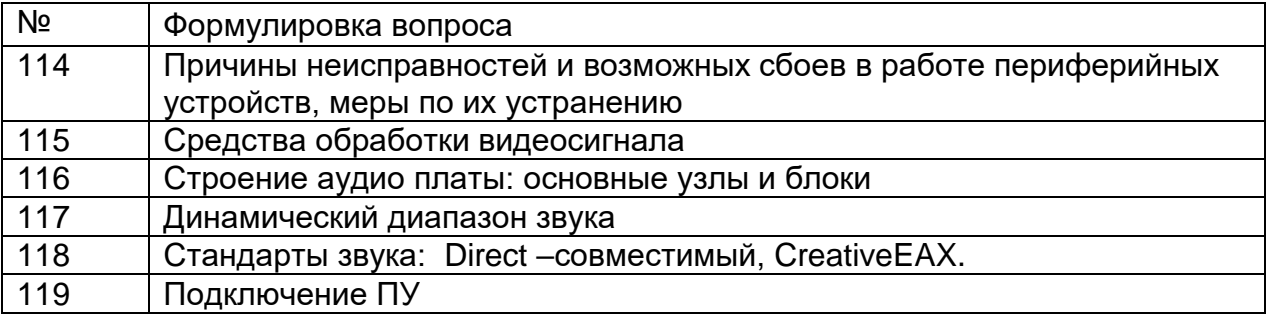

Критерии оценки:

обучающийся ответил на все вопросы, допустил не более 1 ошибки в ответе **отлично;**

обучающийся ответил на все вопросы, допустил не более 3 ошибок - **хорошо;** обучающийся ответил не на все вопросы, но в тех, на которые дал ответ не допустил ошибки - **удовлетворительно;**

обучающийся ответил не на все вопросы, допустил более 5 ошибок **неудовлетворительно.**

## **3.3. Задания для лабораторных работ**

## **3.3.1 Тематика лабораторных работ**

ОК 01 Понимать сущность и социальную значимость своей будущей профессии, проявлять к ней устойчивый интерес.

ОК 02 Организовывать собственную деятельность, выбирать типовые методы и способы выполнения профессиональных задач, оценивать их эффективность и качество.

ОК 03 Принимать решения в стандартных и нестандартных ситуациях и нести за них ответственность.

ОК 04 Осуществлять поиск и использование информации, необходимой для эффективного выполнения профессиональных задач, профессионального и личностного развития.

ОК 05 Использовать информационно-коммуникационные технологии в профессиональной деятельности.

ОК 06 Работать в коллективе и в команде, эффективно общаться с коллегами, руководством, потребителями.

ОК 07 Брать на себя ответственность за работу членов команды (подчиненных), за результат выполнения заданий.

ОК 08 Самостоятельно определять задачи профессионального и личностного развития, заниматься самообразованием, осознанно планировать повышение квалификации

ОК 09 Ориентироваться в условиях частой смены технологий в профессиональной деятельности.

### **ПК 2.3. Осуществлять установку и конфигурирование персональных компьютеров и подключение периферийных устройств.**

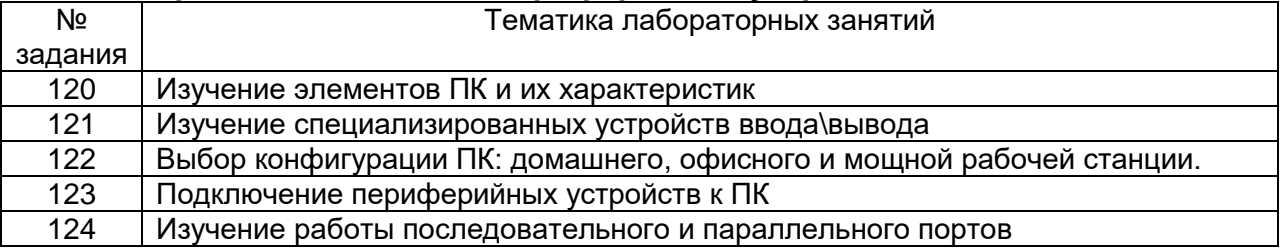

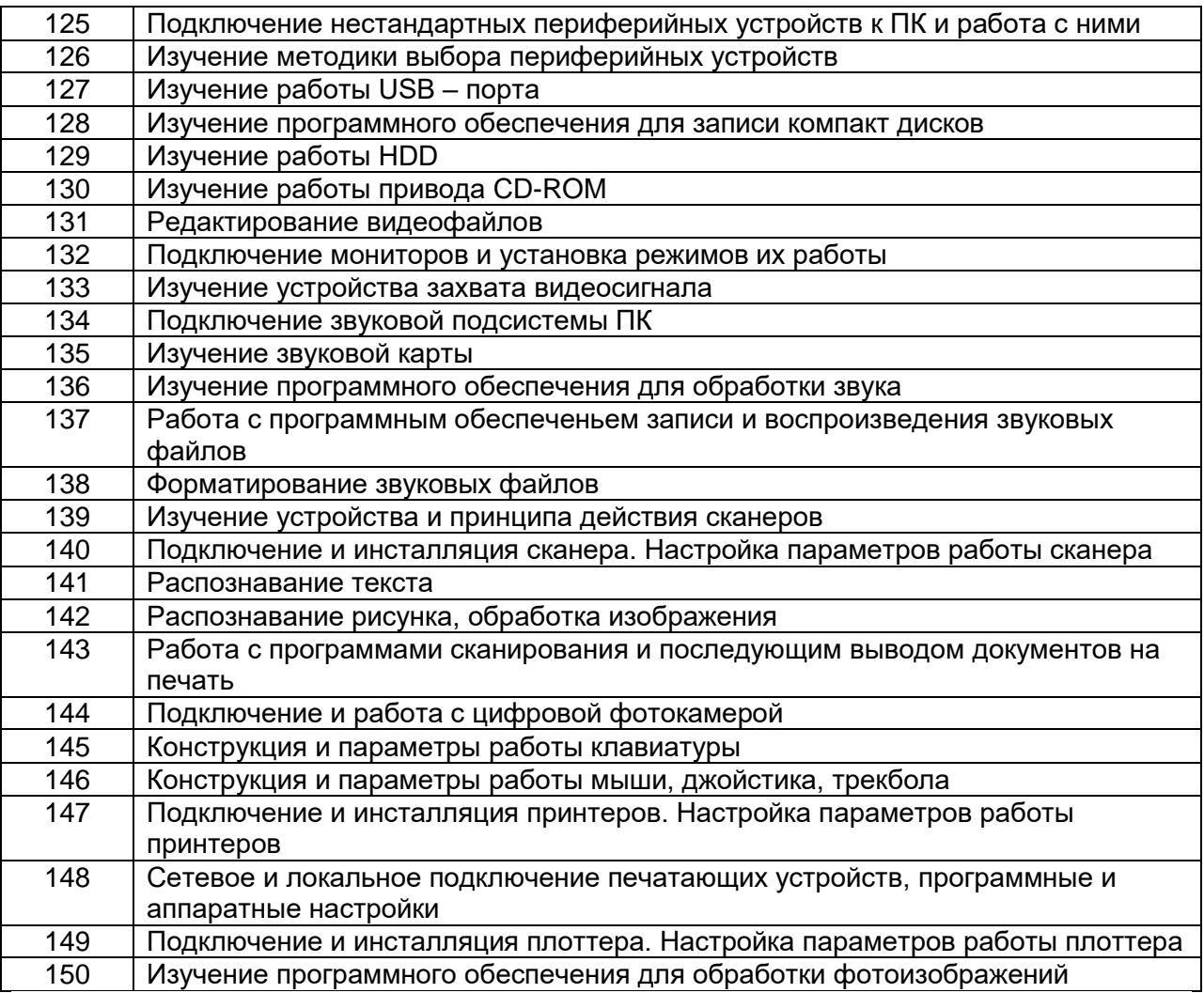

ОК 01 Понимать сущность и социальную значимость своей будущей профессии, проявлять к ней устойчивый интерес.

ОК 02 Организовывать собственную деятельность, выбирать типовые методы и способы выполнения профессиональных задач, оценивать их эффективность и качество.

ОК 03 Принимать решения в стандартных и нестандартных ситуациях и нести за них ответственность.

ОК 04 Осуществлять поиск и использование информации, необходимой для эффективного выполнения профессиональных задач, профессионального и личностного развития.

ОК 05 Использовать информационно-коммуникационные технологии в профессиональной деятельности.

ОК 06 Работать в коллективе и в команде, эффективно общаться с коллегами, руководством, потребителями.

ОК 07 Брать на себя ответственность за работу членов команды (подчиненных), за результат выполнения заданий.

ОК 08 Самостоятельно определять задачи профессионального и личностного развития, заниматься самообразованием, осознанно планировать повышение квалификации

ОК 09 Ориентироваться в условиях частой смены технологий в профессиональной деятельности.

### **ПК 2.4. Выявлять причины неисправности периферийного оборудования**

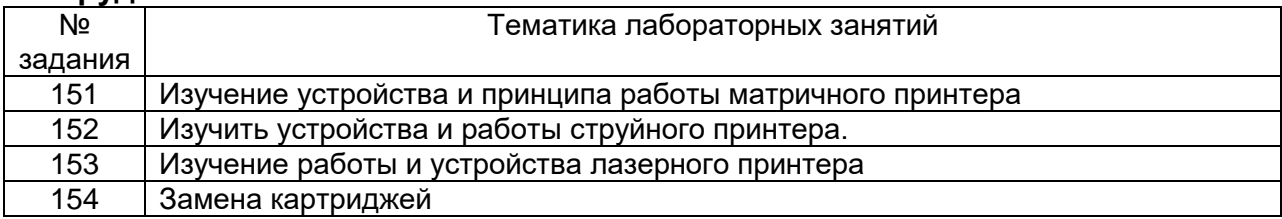

#### Критерии оценки:

лабораторное задание выполнено в установленный срок с использованием рекомендаций преподавателя; показан высокий уровень знания изученного материала по заданной теме, проявлен творческий подход, умение глубоко анализировать проблему и делать обобщающие практико-ориентированные выводы; работа выполнена без ошибок и недочетов или допущено не более одного недочета – **отлично**;

лабораторное задание выполнено в установленный срок с использованием рекомендаций преподавателя; показан хороший уровень владения изученным материалом по заданной теме, работа выполнена полностью, но допущено в ней: а) не более одной негрубой ошибки и одного недочета; б) или не более двух недочетов - **хорошо**;

лабораторное задание выполнено в установленный срок с частичным использованием рекомендаций преподавателя; продемонстрированы минимальные знания по основным темам изученного материала; выполнено не менее половины работы или допущены в ней а) не более двух грубых ошибок, б) не более одной грубой ошибки и одного недочета, в) не более двух-трех негрубых ошибок, г) одна негрубая ошибка и три недочета, д) при отсутствии ошибок, 4-5 недочетов) - **удовлетворительно**;

число ошибок и недочетов превосходит норму, при которой может быть выставлена оценка «удовлетворительно» или если правильно выполнено менее половины задания; если обучающийся не приступал к выполнению задания или правильно выполнил не более 10 процентов всех заданий **неудовлетворительно**.

## **3.4 Курсовая работа**

ОК 01 Понимать сущность и социальную значимость своей будущей профессии, проявлять к ней устойчивый интерес.

ОК 02 Организовывать собственную деятельность, выбирать типовые методы и способы выполнения профессиональных задач, оценивать их эффективность и качество.

ОК 03 Принимать решения в стандартных и нестандартных ситуациях и нести за них ответственность.

ОК 04 Осуществлять поиск и использование информации, необходимой для эффективного выполнения профессиональных задач, профессионального и личностного развития.

ОК 05 Использовать информационно-коммуникационные технологии в профессиональной деятельности.

ОК 06 Работать в коллективе и в команде, эффективно общаться с коллегами, руководством, потребителями.

ОК 07 Брать на себя ответственность за работу членов команды (подчиненных), за результат выполнения заданий.

ОК 08 Самостоятельно определять задачи профессионального и личностного развития, заниматься самообразованием, осознанно планировать повышение квалификации

ОК 09 Ориентироваться в условиях частой смены технологий в профессиональной деятельности.

ПК 2.3. Осуществлять установку и конфигурирование персональных компьютеров и подключение периферийных устройств.

ПК 2.4. Выявлять причины неисправности периферийного оборудования

Курсовая работа по междисциплинарному курсу «Установка и конфигурирование периферийного оборудования» предусмотрена учебным планом в 6 семестре.

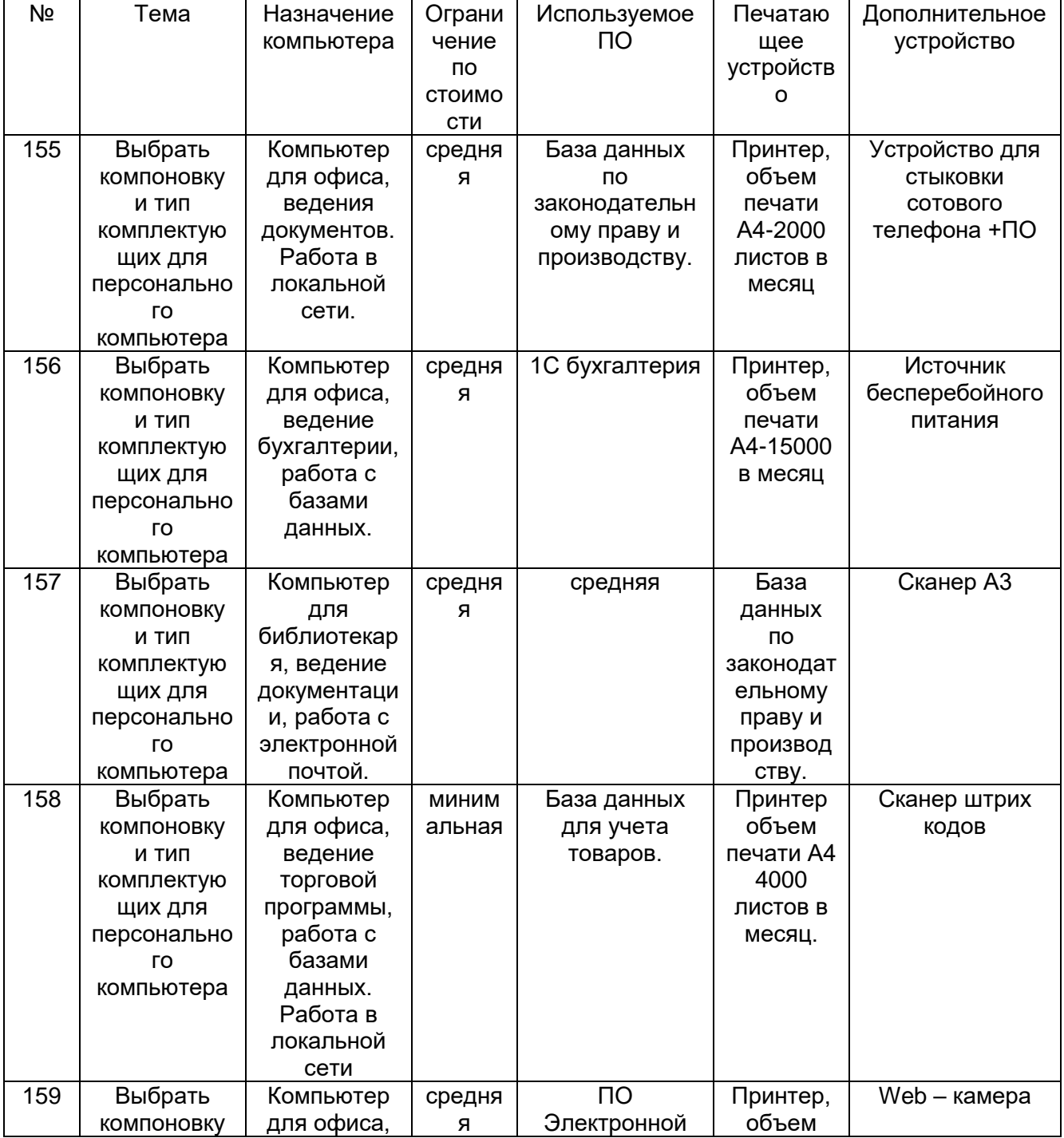

Примерный перечень тем курсовой работы:

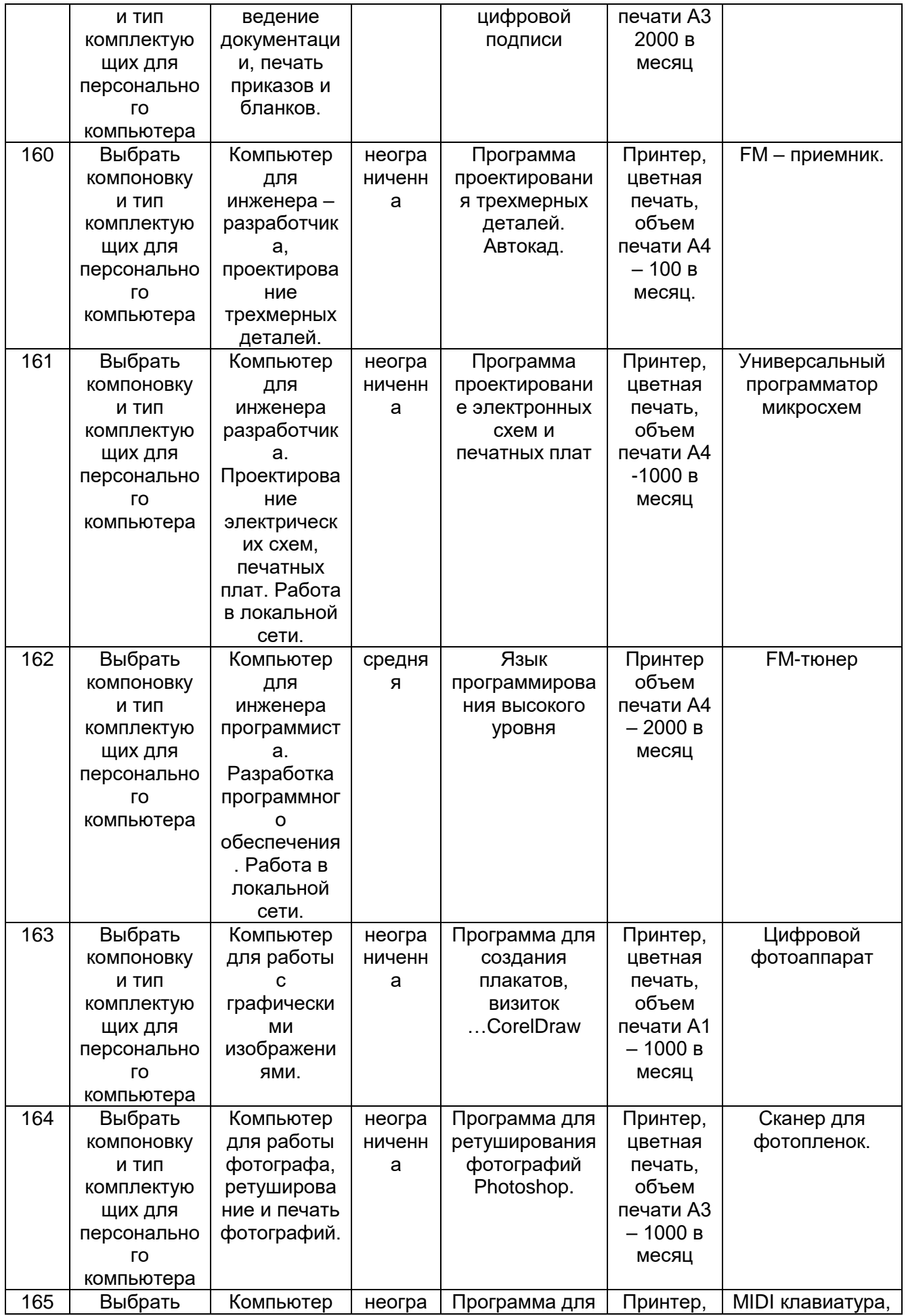

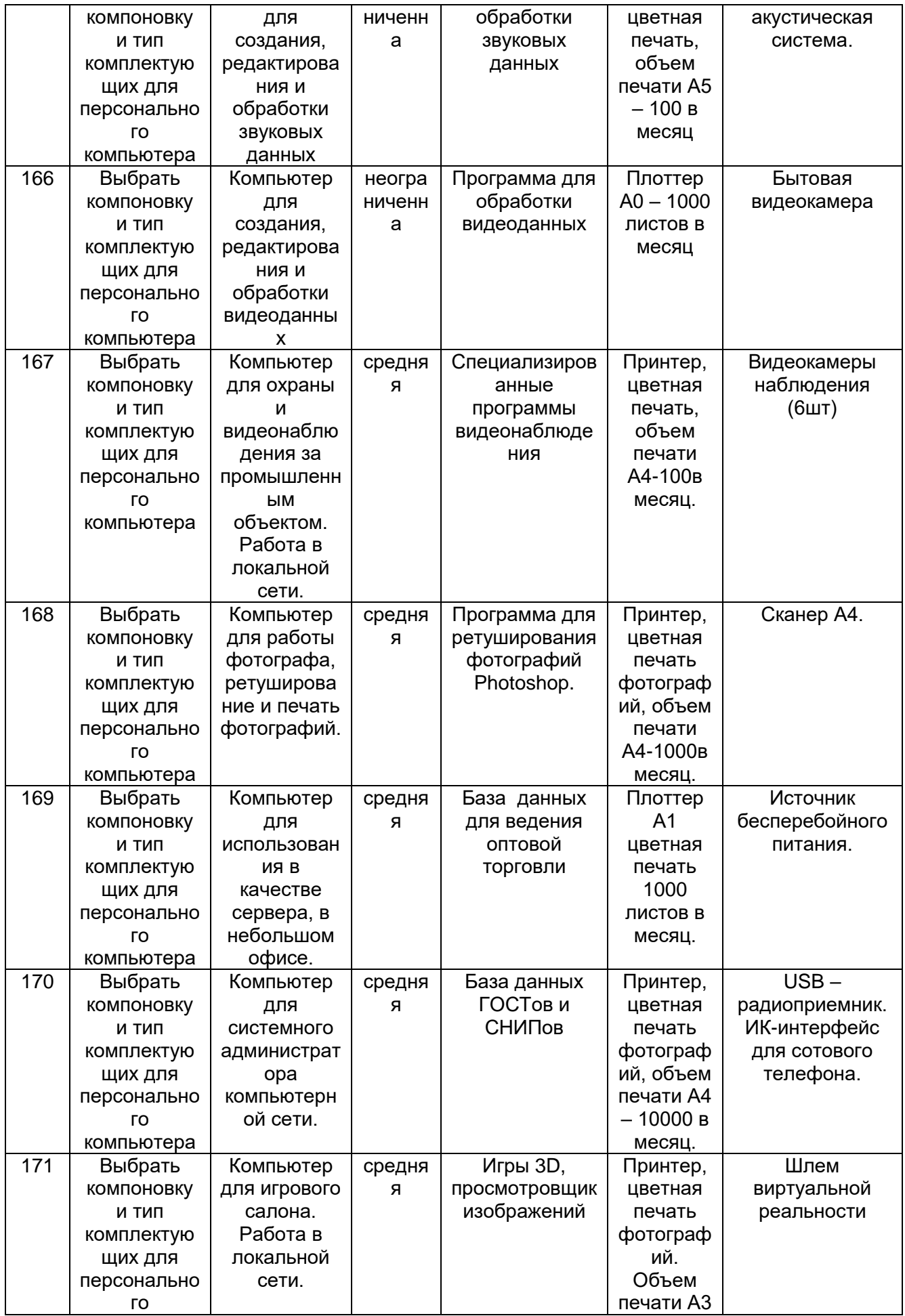

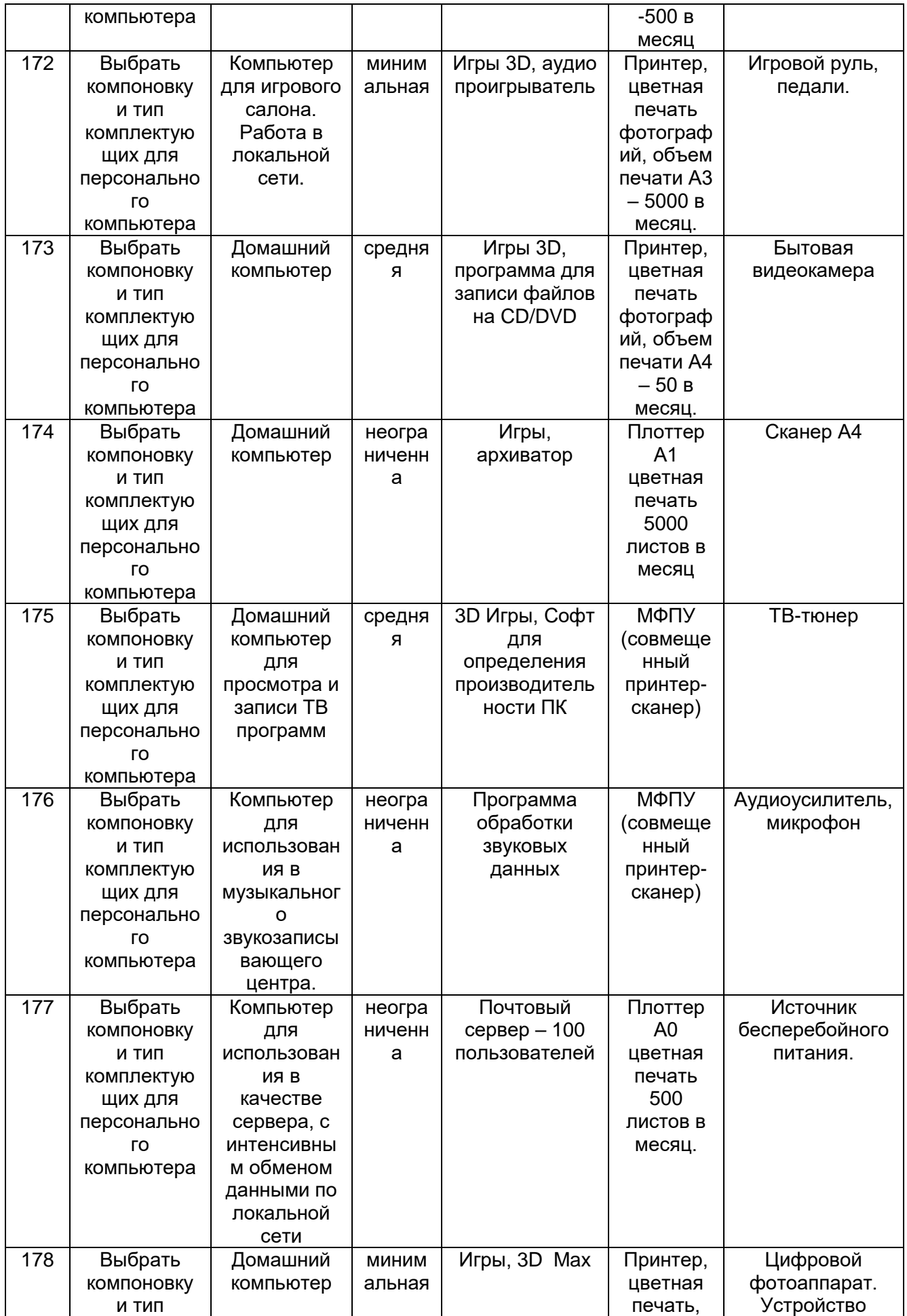

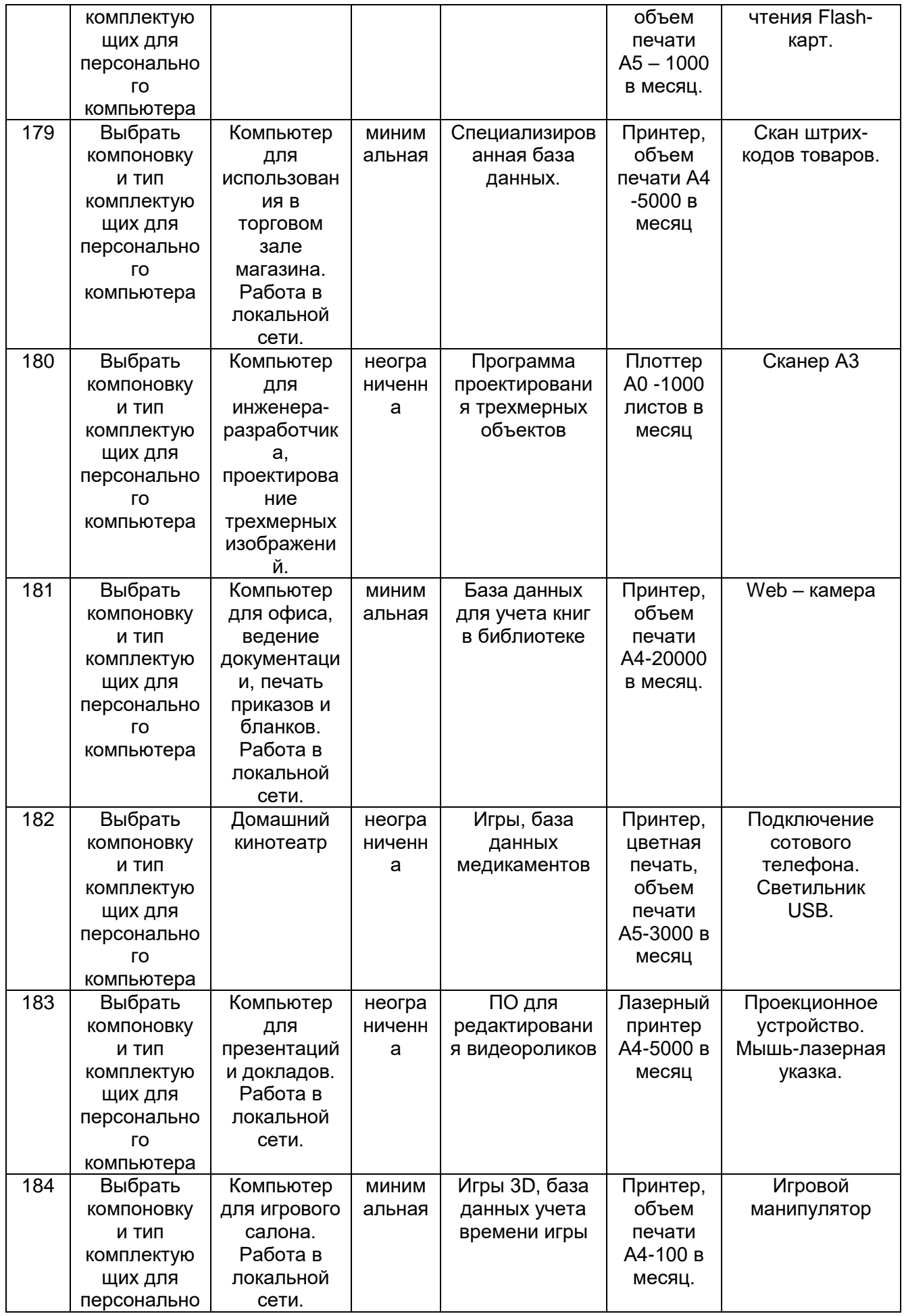

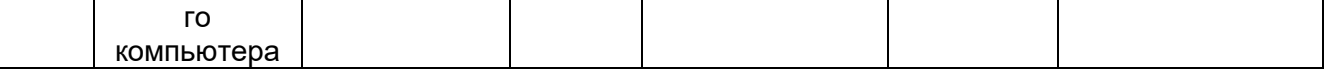

Критерии оценки:

курсовая работа выполнена в установленный срок с использованием рекомендаций преподавателя; показан высокий уровень знания изученного материала по заданной теме, проявлен творческий подход, умение глубоко анализировать проблему и делать обобщающие практико-ориентированные выводы; работа выполнена без ошибок и недочетов или допущено не более одного недочета – **отлично**;

курсовая работа выполнена в установленный срок с использованием рекомендаций преподавателя; показан хороший уровень владения изученным материалом по заданной теме, работа выполнена полностью, но допущено в ней: а) не более одной негрубой ошибки и одного недочета; б) или не более двух недочетов - **хорошо**;

курсовая работа выполнена в установленный срок с частичным использованием рекомендаций преподавателя; продемонстрированы минимальные знания по основным темам изученного материала; выполнено не менее половины работы или допущены в ней а) не более двух грубых ошибок, б) не более одной грубой ошибки и одного недочета, в) не более двух-трех негрубых ошибок, г) одна негрубая ошибка и три недочета, д) при отсутствии ошибок, 4-5 недочетов) - **удовлетворительно**;

число ошибок и недочетов превосходит норму, при которой может быть выставлена оценка «удовлетворительно» или если правильно выполнено менее половины задания; если обучающийся не приступал к выполнению курсовой работы или правильно выполнил не более 10 процентов всей работы **неудовлетворительно**.

### **4. Методические материалы, определяющие процедуры оценивания знаний, умений, навыков и (или) опыта деятельности, характеризующих этапы формирования компетенций**

Процедуры оценивания в ходе изучения дисциплины знаний, умений, практического опыта, характеризующих этапы формирования компетенций, регламентируется положениями:

П ВГУИТ 2.4.03 Положение о курсовых экзаменах и зачетах;

П ВГУИТ 4.01.02Положение о рейтинговой оценке текущей успеваемости. Для оценки знаний, умений, навыков обучающихся по междисциплинарному курсу **«Установка и конфигурирование периферийного оборудования»** применяется рейтинговая система оценки обучающегося.

Итоговая оценка по междисциплинарному курсу определяется на основании определения среднеарифметического значения баллов по каждому заданию. Экзамен по междисциплинарному курсу выставляется в зачетную ведомость по результатам работы в семестре после выполнения всех видов учебной работы, предусмотренных рабочей программой междисциплинарного курса и получении по результатам тестирования по всем разделам междисциплинарного курса не менее 60 %.

# **5. МАТРИЦА СООТВЕТСТВИЯ РЕЗУЛЬТАТОВ ОБУЧЕНИЯ, ПОКАЗАТЕЛЕЙ, КРИТЕРИЕВ И ШКАЛ ОЦЕНКИ**

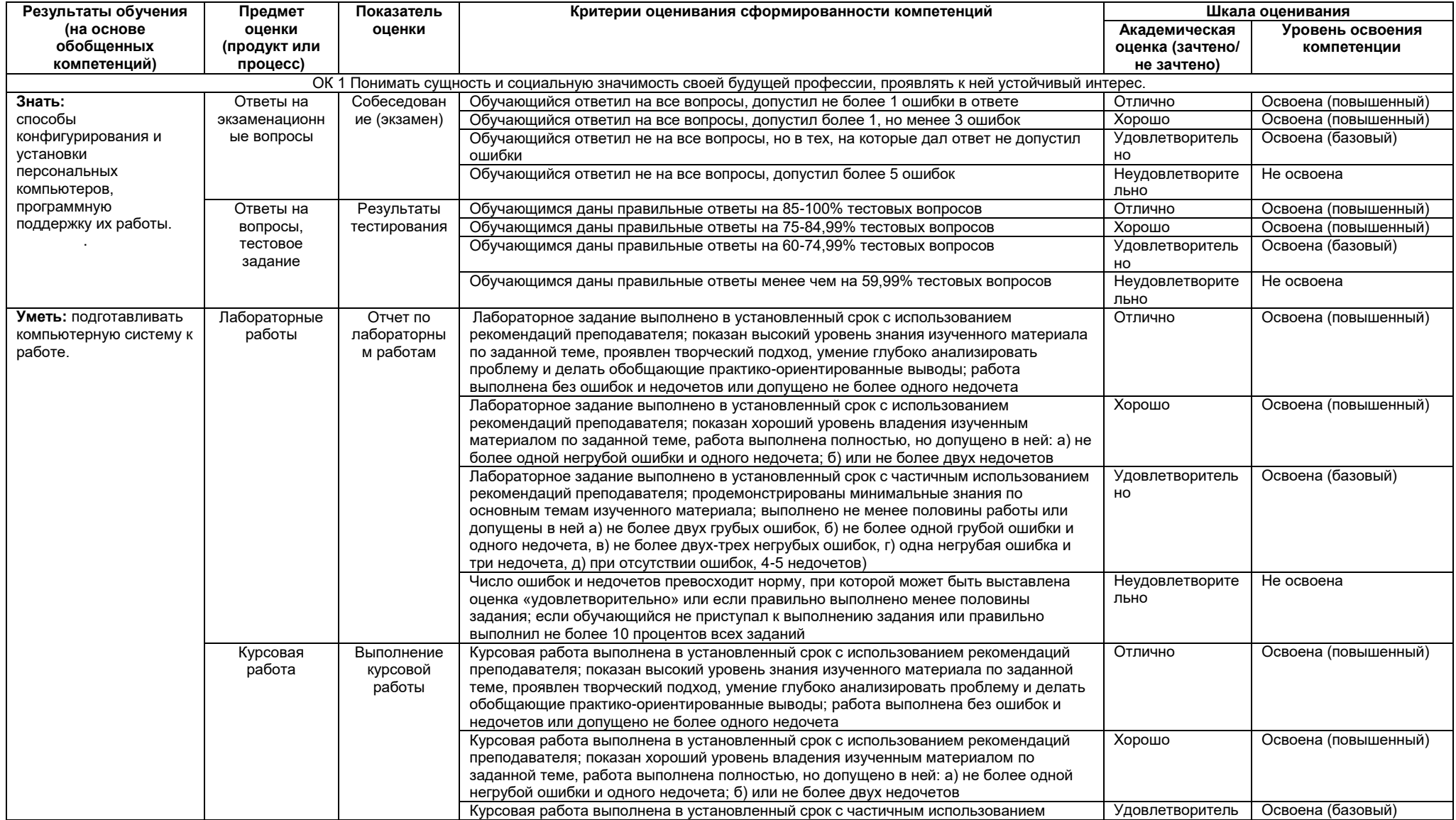

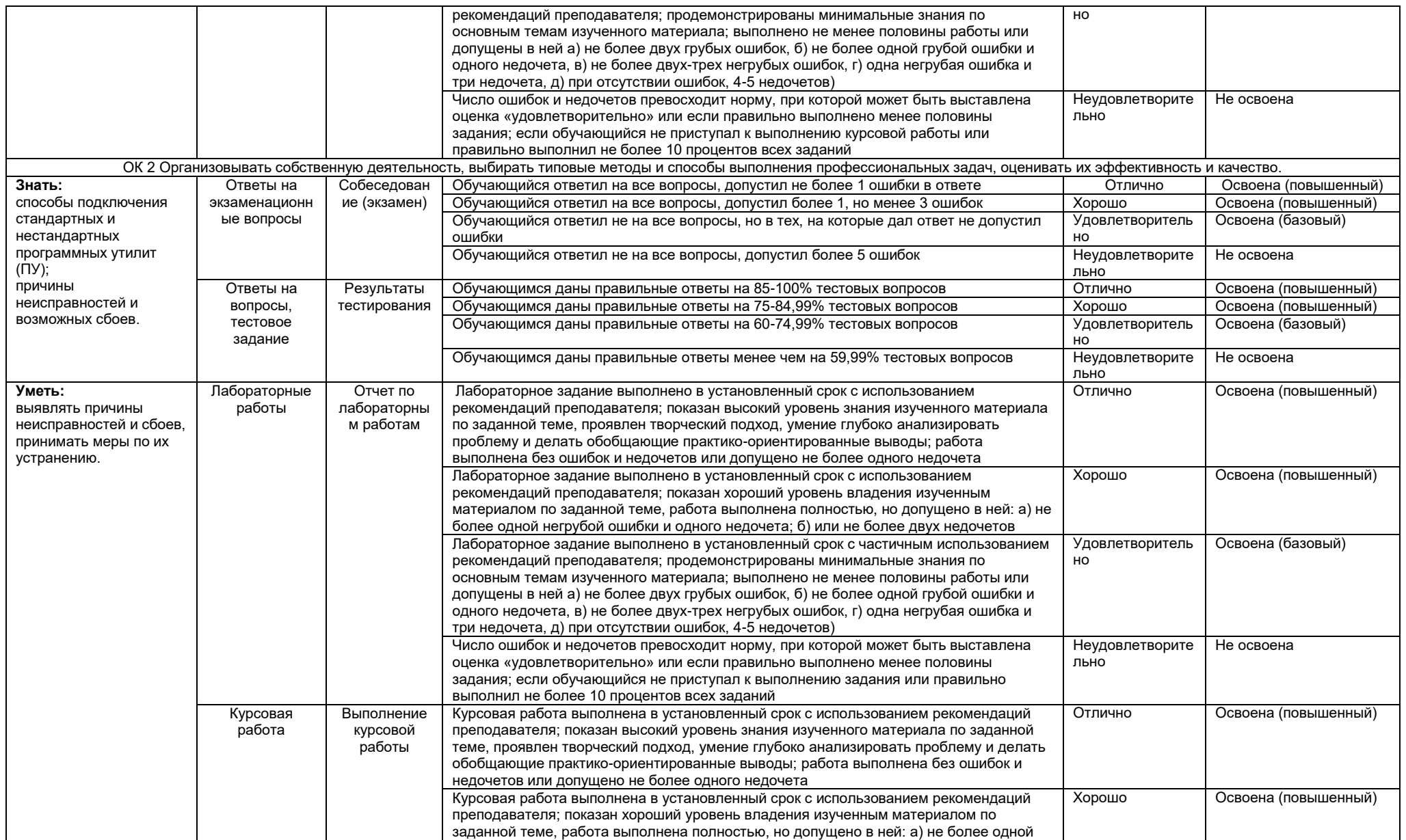

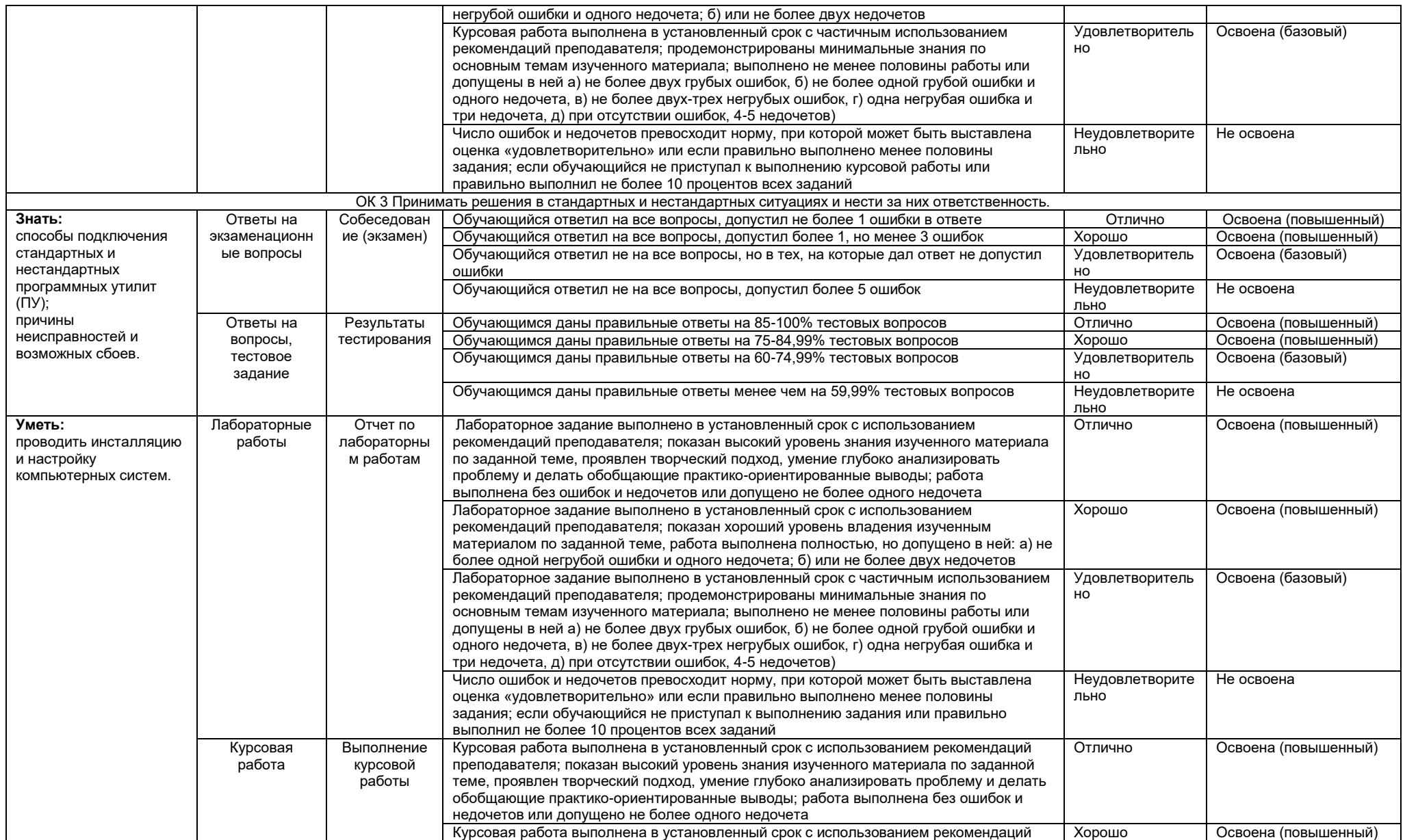

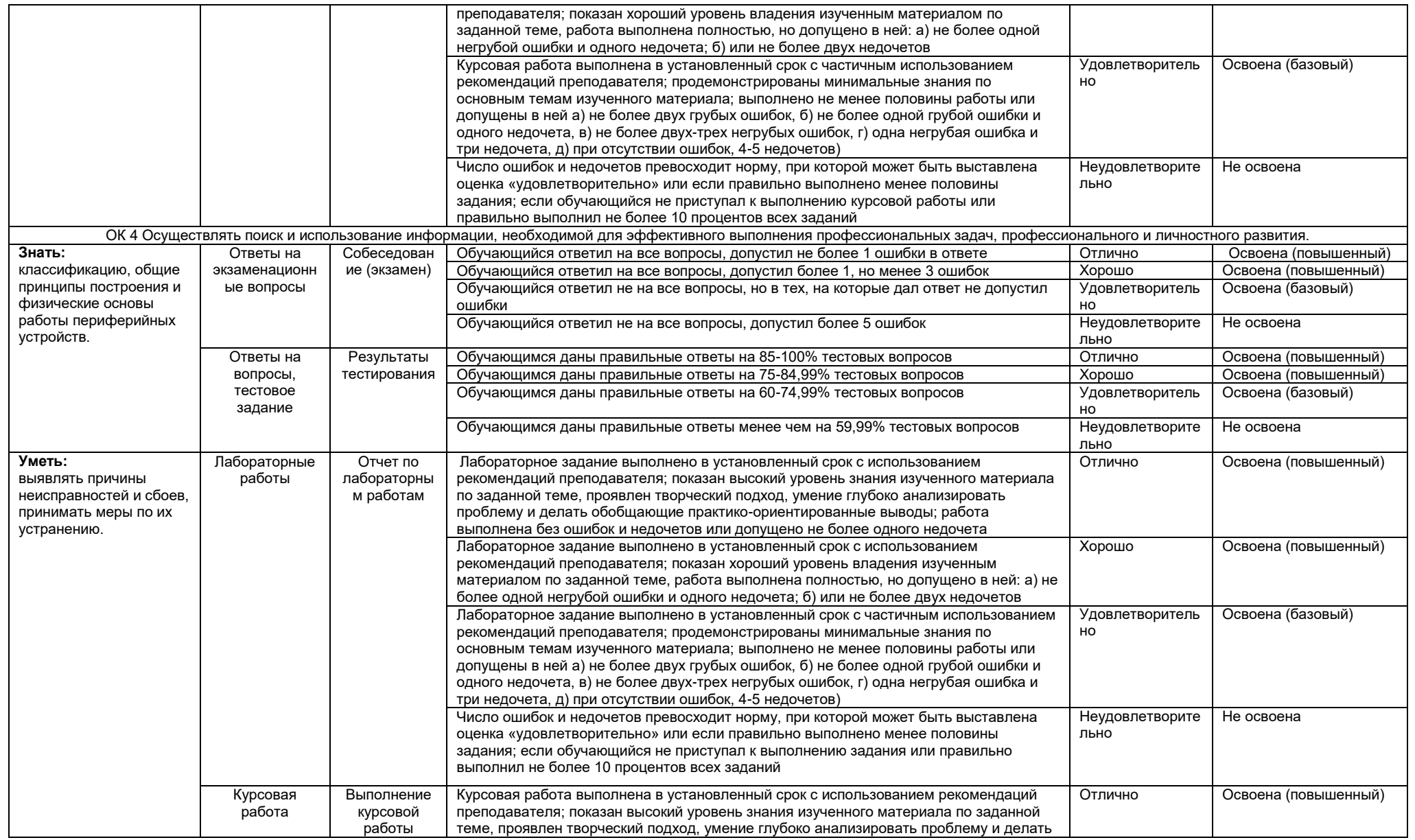

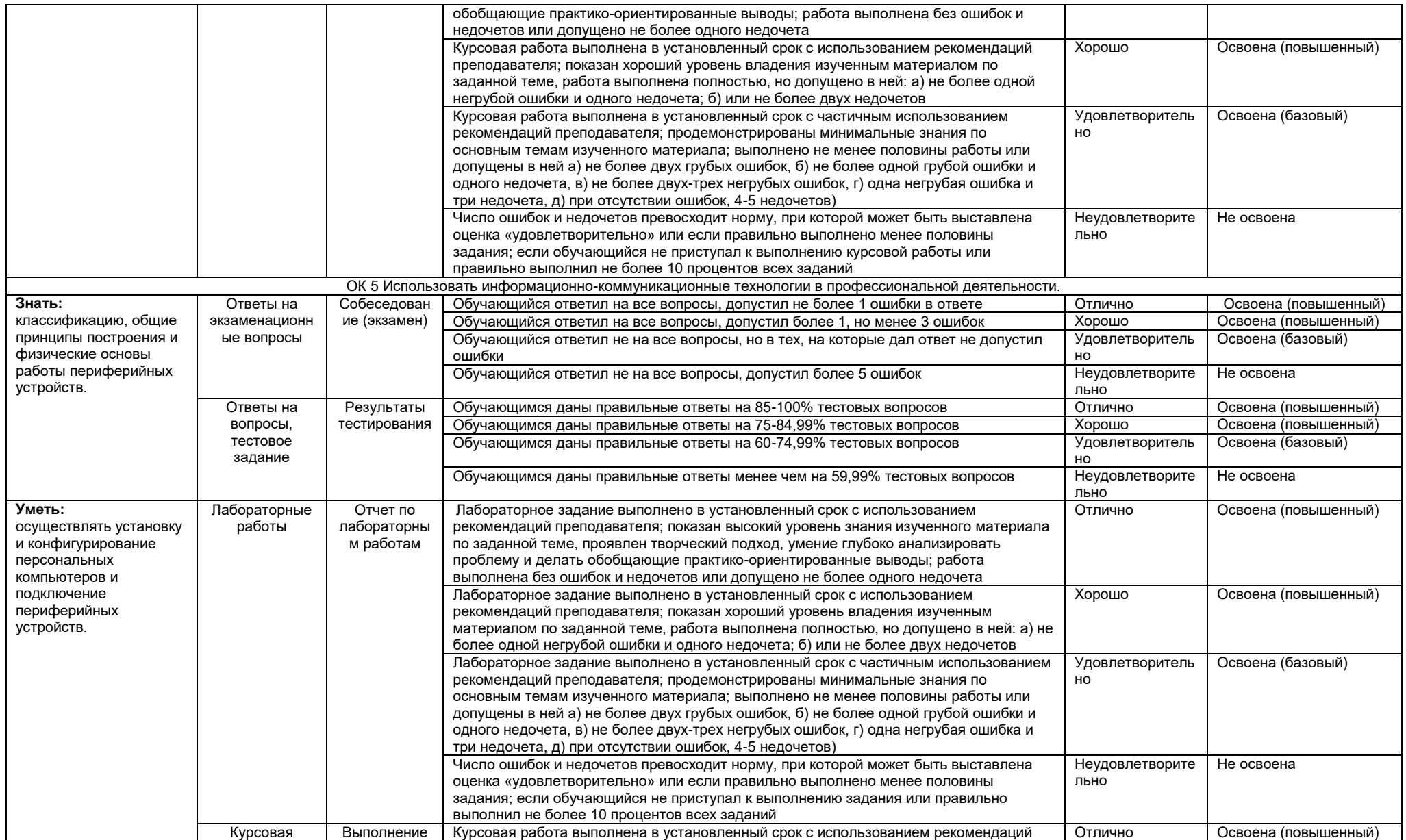

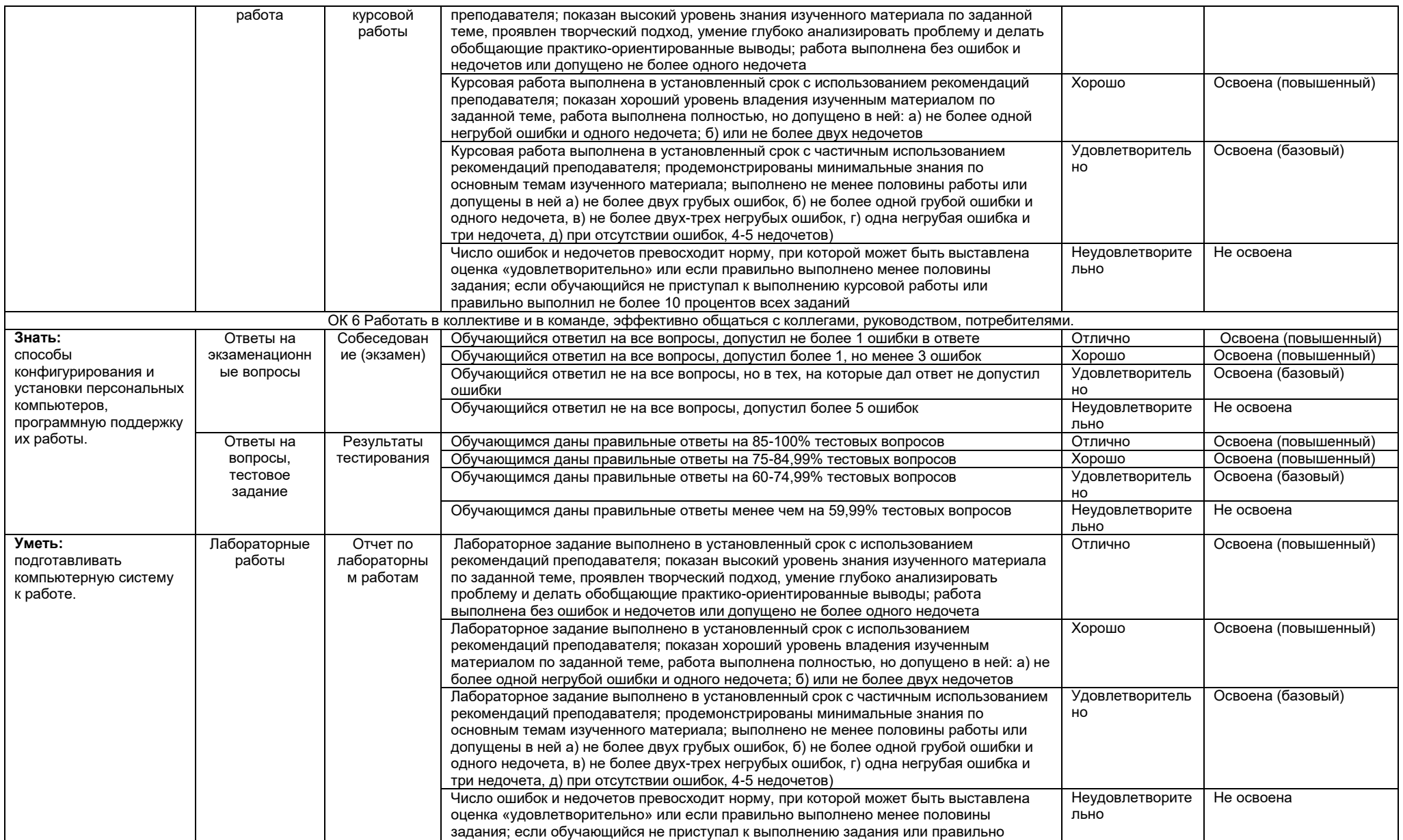

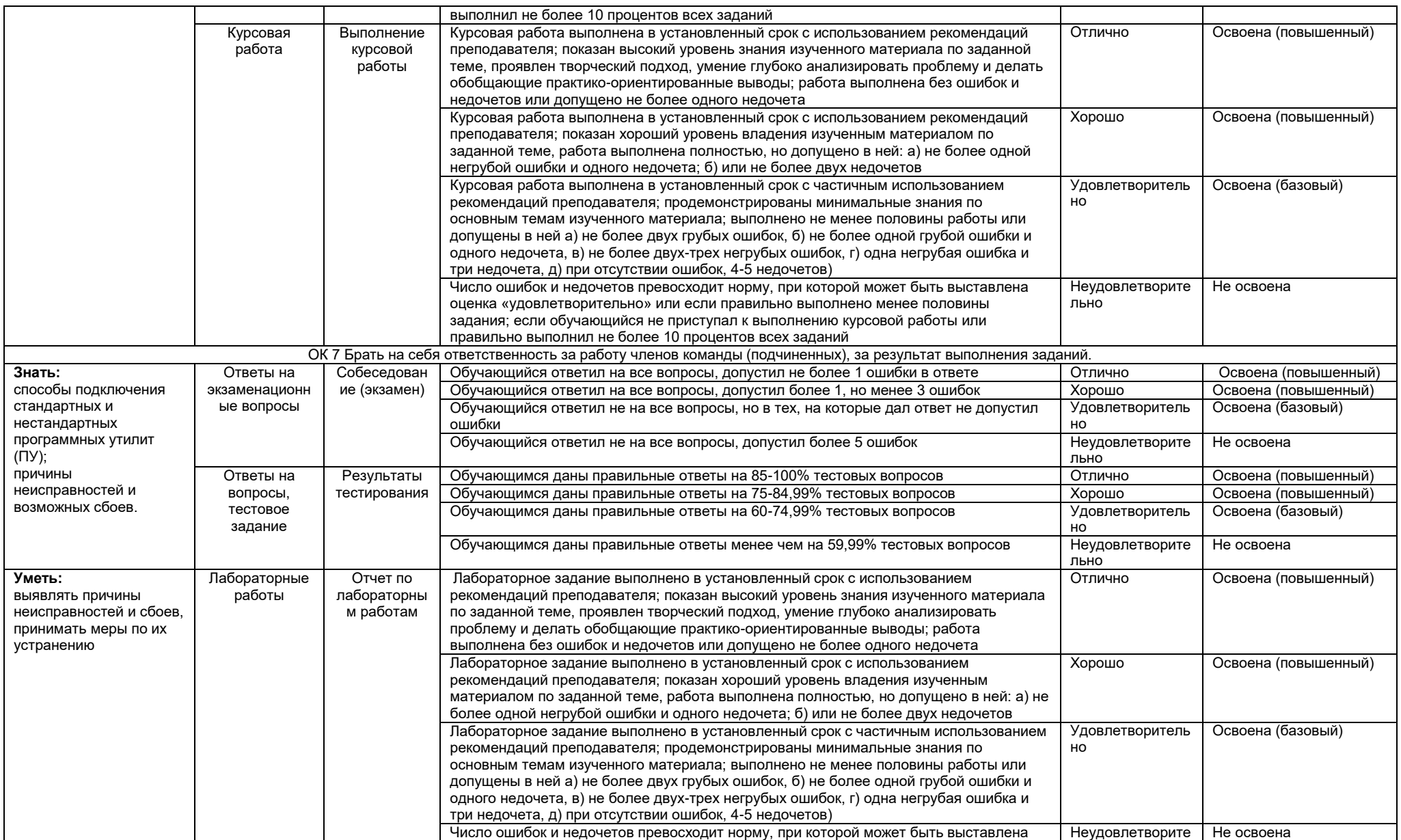

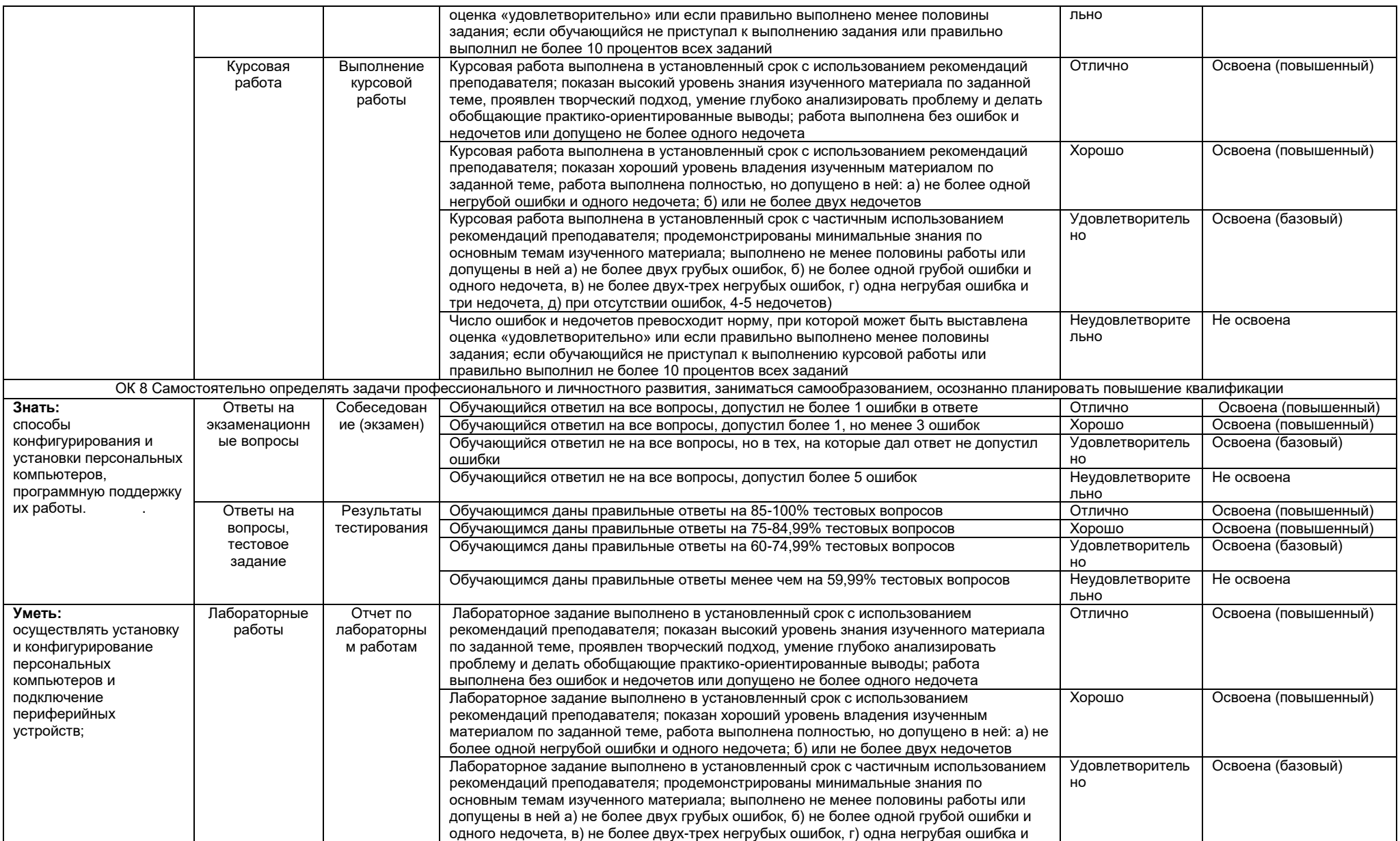

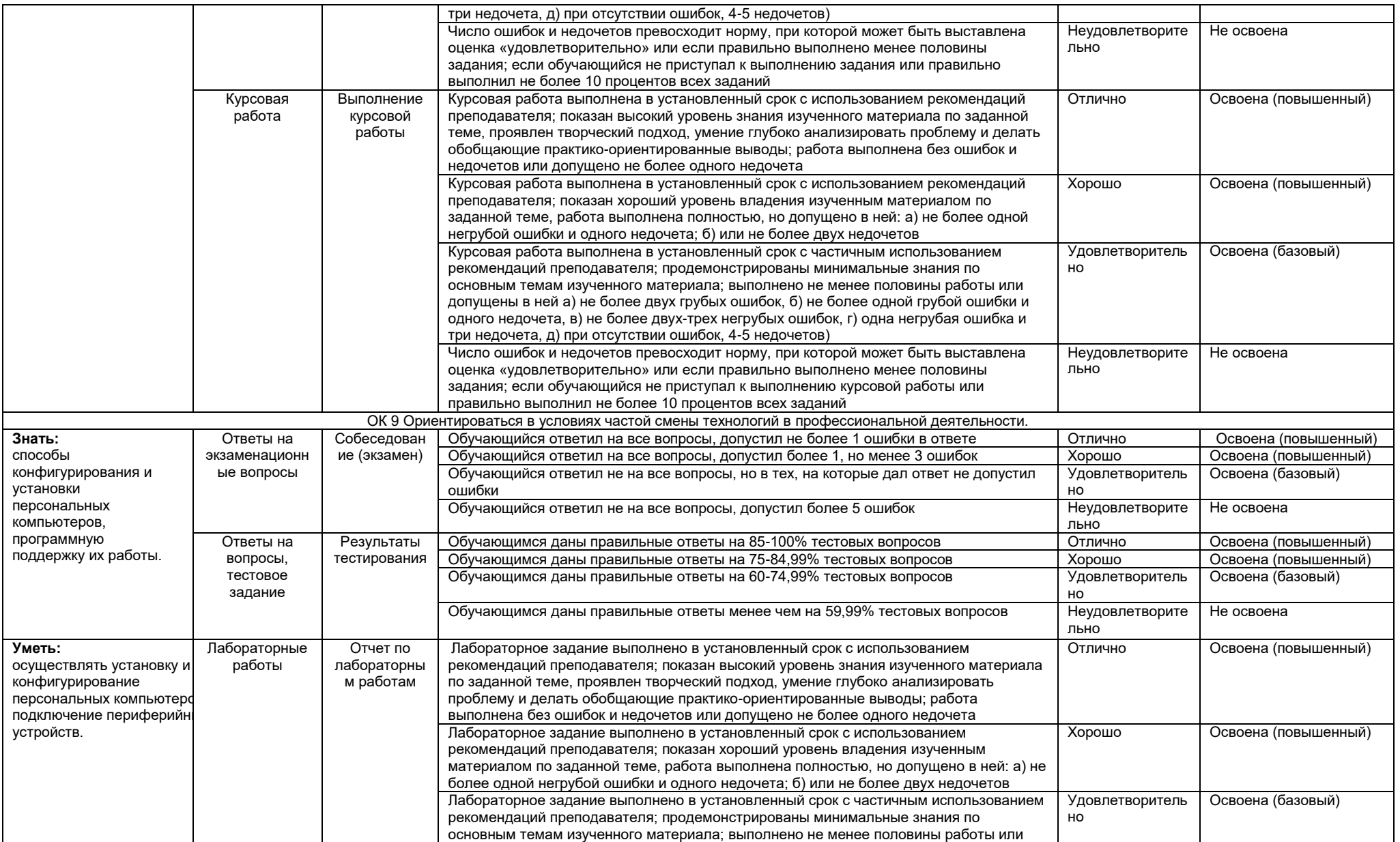

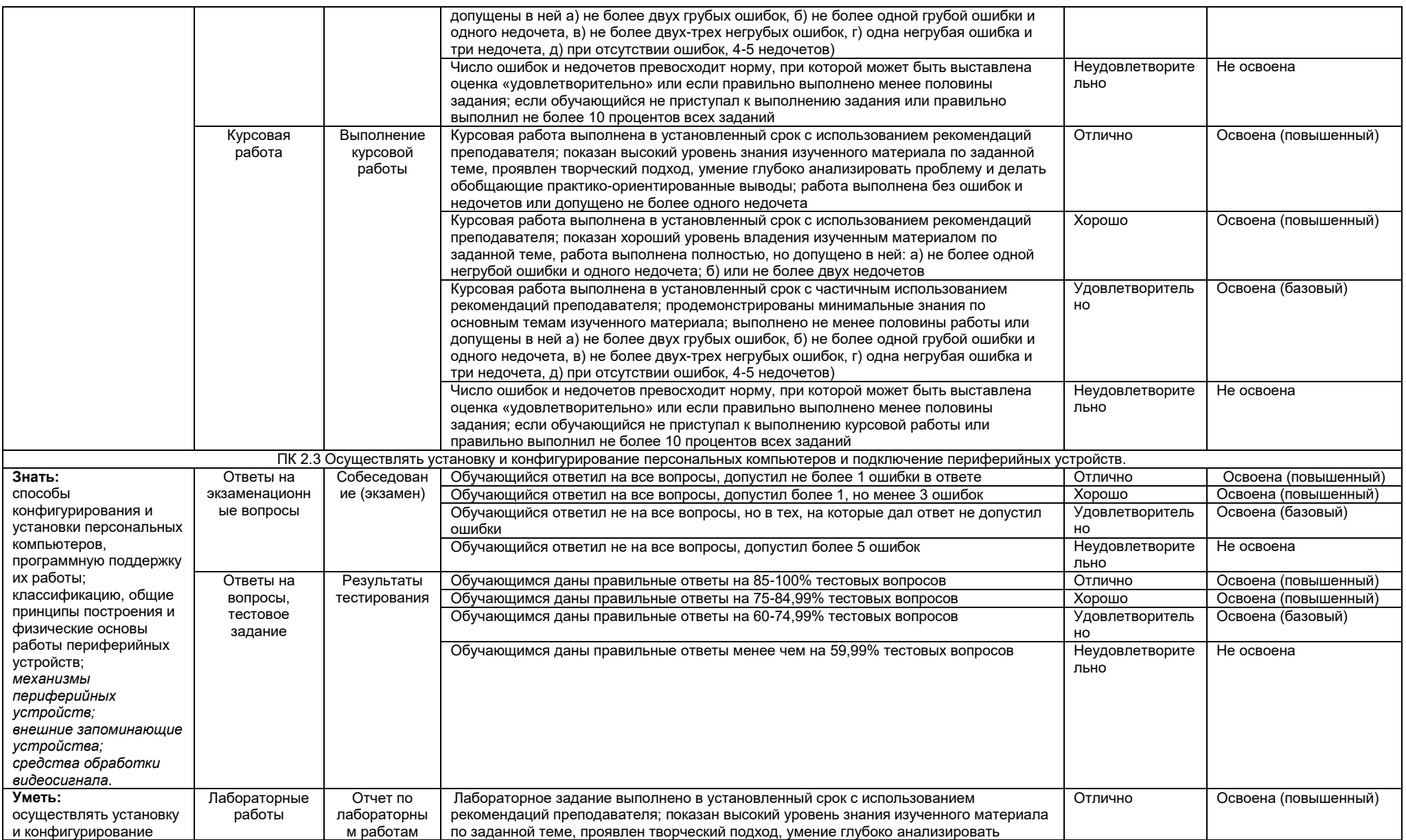

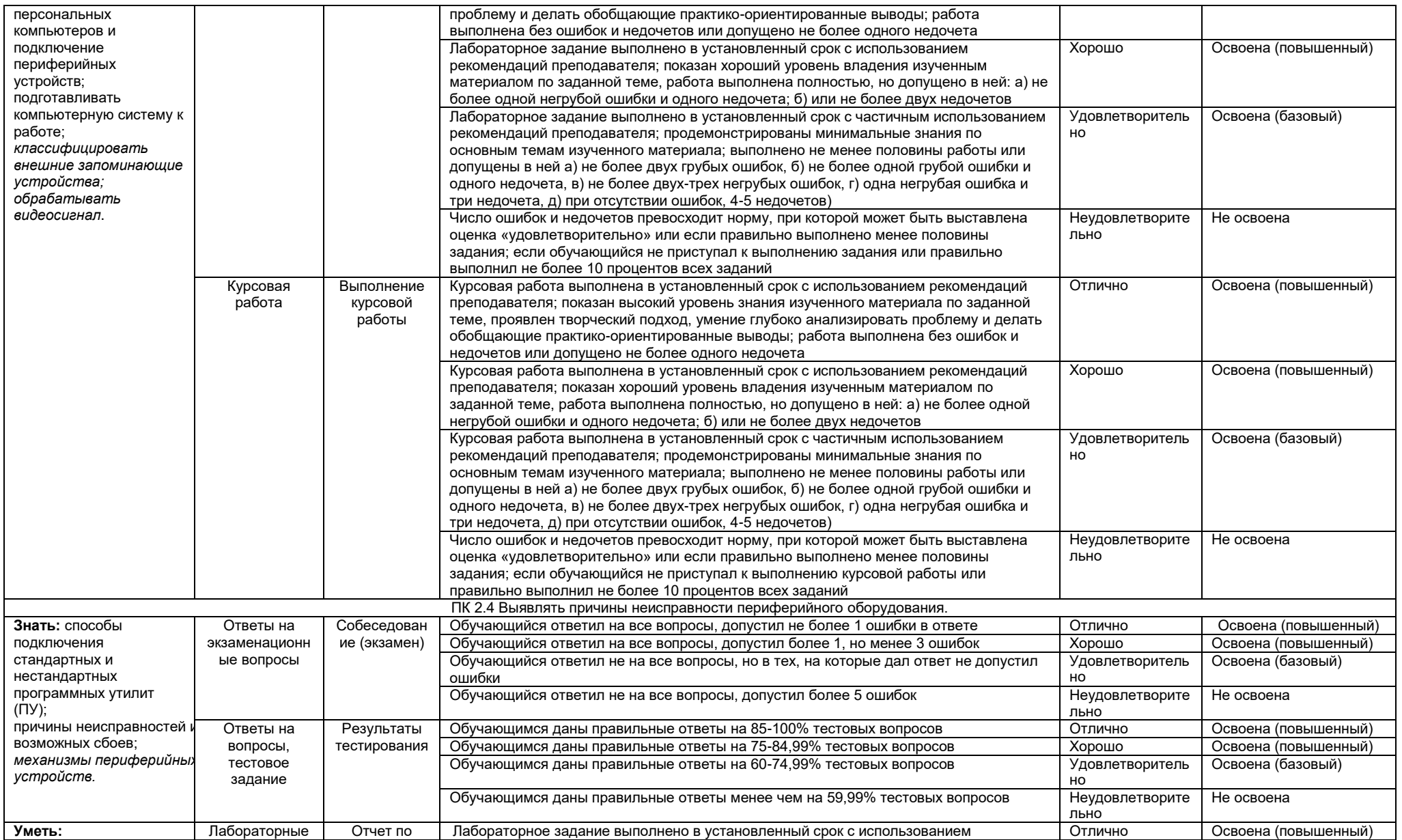

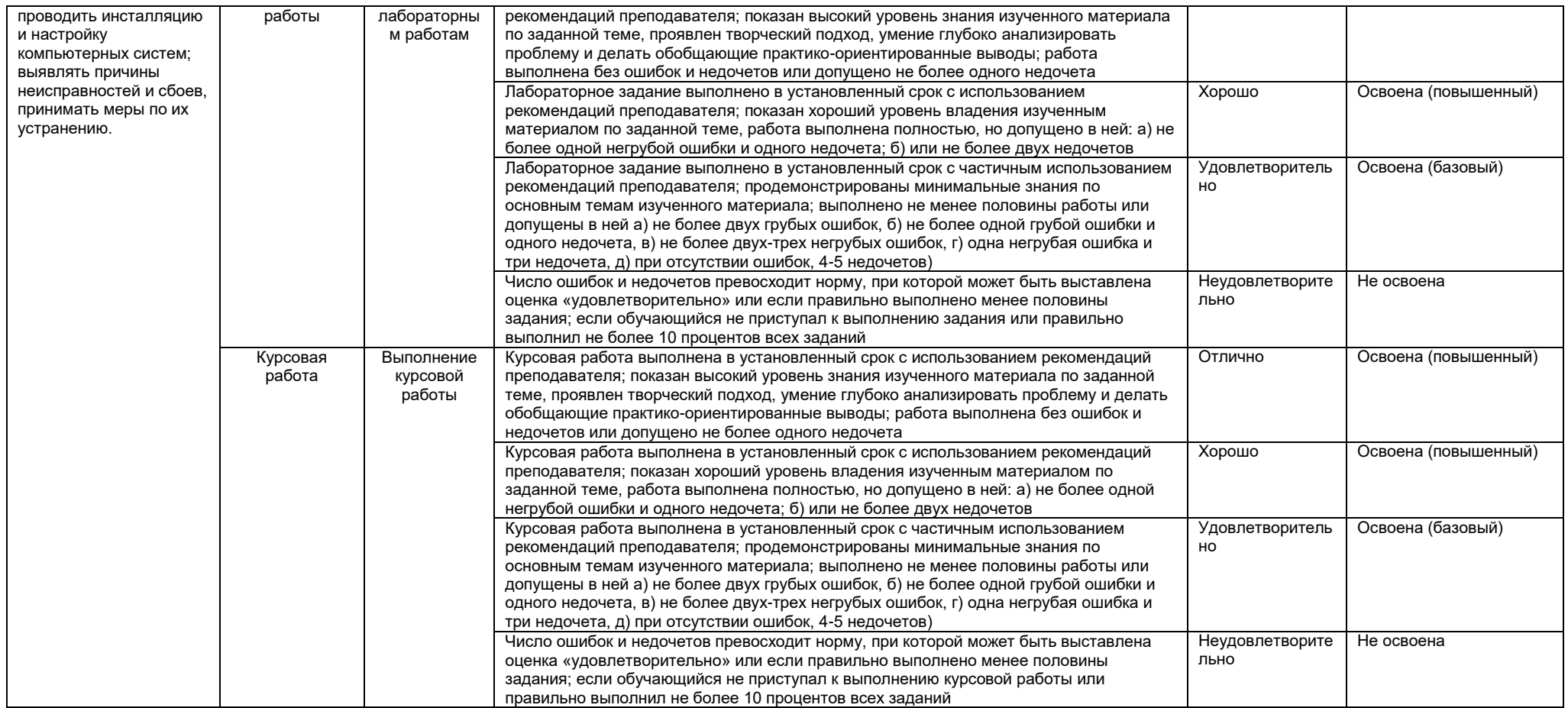